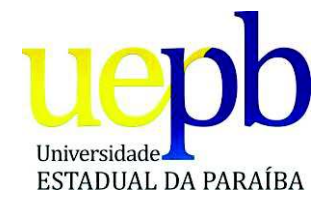

UNIVERSIDADE ESTADUAL DA PARAÍBA-UEPB PRÓ-REITORIA DE PÓS-GRADUAÇÃO E PESQUISA CENTRO DE EDUCAÇÃO DEPARTAMENTO DE GEOGRAFIA CURSO DE ESPECIALIZAÇÃO EM GEOAMBIÊNCIA E RECURSOS HÍDRICOS DO SEMIÁRIDO

**CLAUDEAM MARTINS DA GAMA** 

## **GEOTECNOLOGIAS APLICADAS NA ANÁLISE TEMPORAL DA COBERTURA VEGETAL DO MUNICÍPIO DE BARRA DE SANTANA-PB**

CAMPINA GRANDE, PB 2014

### **CLAUDEAM MARTINS DA GAMA**

## **GEOTECNOLOGIAS APLICADAS NA ANÁLISE TEMPORAL DA COBERTURA VEGETAL DO MUNICÍPIO DE BARRA DE SANTANA-PB**

Trabalho de Conclusão de Curso submetida à Coordenação da Especialização em Geoambiência e Recursos Hídricos do Semiárido, na Universidade Estadual da Paraíba-UEPB, em cumprimento às exigências para obtenção do grau de Especialista em Geoambiência e Recursos Hídricos do Semiárido.

**Linha de Pesquisa:** Estudos Geoambientais em Sistemas Rural e Urbano

**Orientadora:** 

Prof.ª Dra. Josandra Araújo Barreto de Melo

CAMPINA GRANDE, PB 2014

É expressamente proibida a comercialização deste documento, tanto na forma impressa como eletrônica. Sua reprodução total ou parcial é permitida exclusivamente para fins acadêmicos e científicos, desde que na reprodução figure a identificação do autor, título, instituição e ano da dissertação.

> G184g Gama, Claudeam Martins da Geotecnologias aplicadas na análise temporal da cobertura vegetal do município de Barra de Santana-PB [manuscrito] / Claudeam Martins da Gama. - 2014. 58 p. : il. color. Digitado. Monografia (Especialização Geoambiência e Recursos Hídricos do Semiárido) - Universidade Estadual da Paraíba, Centro de Educação, 2014. "Orientação: Profa. Dra. Josandra Araújo Barreto de Melo, Geografia". 1. Meio Ambiente 2. Degradação Ambiental 3. Sensoriamento Remoto I. Título. 21. ed. CDD 577

#### **CLAUDEAM MARTINS DA GAMA**

### GEOTECNOLOGIAS APLICADAS NA ANÁLISE TEMPORAL DA COBERTURA VEGETAL DO MUNICÍPIO DE BARRA DE SANTANA-PB

 $\sim$ 

Trabalho de Conclusão de Curso submetida à Coordenação da Especialização em Geoambiência e Recursos Hídricos do Semiárido, na Universidade Estadual da Paraíba-UEPB, em cumprimento às exigências para obtenção do grau de Especialista em Geoambiência e Recursos Hídricos do Semiárido.

APROVADA em  $f \bar{f}$  de  $Degemf$ ro de 2014.

 $0$  lels Barrets  $\mathcal{N}_{\ell}$ dra, andra Prof.<sup>ª</sup> Dra. Josandra Araújo Barreto de Melo Orientadora Prof. Dr. Rafael Albuquerque Xavier 1º Examinador ama Prof. Dr. João Damasceno 2º Examinador

*Aos avós (pais), Neuraci e Isaú e a minha tia Fátima que são peças fundamentais na minha longa jornada distante de casa apoiando-me na minha formação e nos momentos difíceis. Dedico aos familiares e demais amigos pela compreensão e estímulo nos momentos difíceis e por ter acreditado no meu potencial.* 

### **AGRADECIMENTOS**

*A Deus,* por me manter firme e sempre continuar lutando mesmo nos momentos que pensamos em desistir, abandonar tudo, ele toca o dedo em seu ombro e diz vai, levanta-te, você já passou por momentos muito mais difíceis não são esses que te derrubarão estou aqui para te ajudar a se erguer.

*Aos meus pais (avós), Neuraci e Isaú,* aos quais me faltam palavras para descrever o quanto sou grato a essas duas pessoas que me criaram, pelo apoio e incentivo a vir fazer faculdade tão longe de casa suportando a dor da saudade, as dificuldade financeiras e todos os tipos de aperreios. Pelos ensinamentos, seus exemplos para que eu me tornasse uma pessoa humilde, aprendesse a superar as adversidades da vida, a ajudar o próximo e ter compaixão, a respeitar as pessoas independente da idade, do sexo ou da cor, cultivar boas amizades e a ser um homem de família.

*A minha tia Maria de Fátima,* pelo carinho, pelos ensinamentos, pela dedicação, e por se preocupar sempre com meu futuro e com meus estudos, segui seus conselhos e hoje cá estou pós-graduado, portanto, muito obrigado por tudo.

*A todos os meus amigos,* quero agradecer em especial a *Adailton, Wladimir, Josué, Jório, Maysa, Cleandro, Vírginia, Érika, Joselito, Rogério, Crisologo*, *Nathália*, *Ronivaldo, José Ronaldo, Ingrid,* a todos vocês pelo privilégio e benção que é ter amizades sinceras e verdadeiras, pelas palavras de conforto, carinho, solidariedade, atenção e pelo apoio nos momentos difíceis.

A todos os *Professores*, em especial, *Josandra B. Melo & João Damasceno,* quero agradecê-los pelos ensinamentos, pela paciência, pelos conselhos e críticas construtivas, pela humildade e por contribuir sempre para o meu crescimento profissional.

*A todos vocês,* que contribuíram de forma direta e indireta nos meus estudos, pela amizade, pelos ensinamentos, pelas palavras de conforto, sou eternamente grato.

*Neste imenso Sertão de meu Deus D'onde o Sol escaldante brota Do horizonte incessante afasta A cada passo que se encosta...* 

*Das curvas sinuosas assim se faz Os carreiros aflorar na caatinga "braba" Acompanhando os passos largos Na labuta do sertanejo em sua lavra...* 

*Semeia-se na terra arada a esperança semente Esperando a chuva que a muito escassa No solo o grão como um feto que espera O milagre que da vida do céu logo caia...* 

*(Claudeam Martins da Gama)* 

#### **RESUMO**

As questões ambientais emergiram em meados do século XX como reflexo do modelo econômico adotado pelas grandes Nações baseado no consumismo desenfreado, no lucro fácil e na depredação do meio ambiente. A prerrogativa de que os recursos naturais do planeta eram infinitos para justificar a utilização desenfreada desses recursos começou a serem contestadas por vários segmentos da sociedade civil, as Conferências Ambientais como a que ocorreu em Estocolmo na Suécia em 1972, surgiram com o intuito de discutir as alterações e a pauperização dos ecossistemas, as mudanças climáticas e o aumento populacional. Esses processos ao longo do tempo têm conduzido a uma crise sistemática do modelo socioeconômico e ambiental adotado na modernidade. A monetarização do meio ambiente surge como uma alternativa pujante para camuflar as novas formas de atuação do capital que tem como premissa valorar o meio ambiente e dividir os custos da degradação ambiental intensificando cada vez mais a concentração de riquezas nas mãos de poucos. As geotecnologias surgiram nesse contexto de crise socioambiental como uma alternativa para dar suporte aos estudos ambientais, projetos e monitoramento dos ecossistemas, a integração entre o Sensoriamento Remoto, os Sistemas de Informações Geográficas (SIG's) e os softwares livres proporcionam resposta rápida e de baixo custo quando utilizados no processamento e tratamento de dados orbitais obtidos nas imagens geradas por satélites. O presente trabalho tem como objetivo identificar as áreas antropizadas no município de Barra de Santana-PB e discutir os possíveis condicionantes naturais e antrópicos correlacionados ao processo de degradação local através do mapeamento da cobertura vegetal da Caatinga utilizando duas imagens de satélite Landsat entre os anos de1989 e 2011. Através da utilização do software livre SPRING e das técnicas de processamento digital e classificação supervisionada foram elaborados dois mapas temáticos, evidenciando a dinâmica da cobertura vegetal da Caatinga. Comparando-se os resultados obtidos das classificações das imagens, observou-se que houve uma redução da vegetação nativa de porte arbórea (densa) e arbustiva (semidensa), estas duas classes juntas perderam uma área de 110 km<sup>2</sup> em um período de 22 anos, o que representa cerca de 38% da área ocupada no ano de 1989, a uma taxa média de aproximadamente 5 Km<sup>2</sup>/ano, esse resultado é reflexo da intensa pressão antrópica sobre a vegetação nativa nesse município paraibano ao longo do tempo.

**Palavras-Chave:** Degradação ambiental, Sensoriamento Remoto, NDVI.

#### **ABSTRACT**

Environmental issues have emerged in the mid-twentieth century as a result of the economic model adopted by important Nations based on a consumerism without limits, the easy profits and destruction of the environment. The prerogative of the planet's natural resources were infinite to justify the unlimited use of these resources began to be challenged by various segments of civil society, the Environmental Conferences such as the one that occurred in Stockholm, in Sweden, in 1972, emerged in order to discuss the changes and the impoverishment of ecosystems, climate change and population growth. These processes over time have led to a systematic crisis of socio-economic and environmental model adopted in modernity. The monetization of the environment emerged as a thriving alternative to camouflage the new ways of capital act which is premised value the environment and share the costs of environmental degradation ever intensifying the concentration of wealth in a few hands. Geotechnologies emerged in this context of environmental crisis as an alternative to support environmental studies, projects and monitoring of ecosystems, the integration of Remote Sensing, Geographic Information Systems (GIS) and free software provide rapid and low cost response when they are used in the processing and treatment of orbital data obtained from the images generated by satellites. This study aims to identify the disturbed areas in the municipality of Barra de Santana-PB and discuss possible natural and man-made conditions correlated to the local degradation process by mapping the vegetation of the Caatinga using two Landsat satellite images between the years of 1989 and 2011. Through the use of free software SPRING and digital processing techniques and supervised classification, two thematic maps were prepared, showing the dynamics of the vegetation of the Caatinga. Comparing the results of the ratings of the images, it was observed that there was a reduction of native vegetation of tree size (dense) and shrubs (semidense), these two classes together lost a 110 km2 area in a period of 22 years, which represents about 38% of the occupied area in 1989, at an average rate of approximately 5 km2 / year, this result reflects the intense human pressure on native vegetation in this Paraiba municipality over time.

**Keywords:** Environmental degradation, Remote Sensing, NDVI.

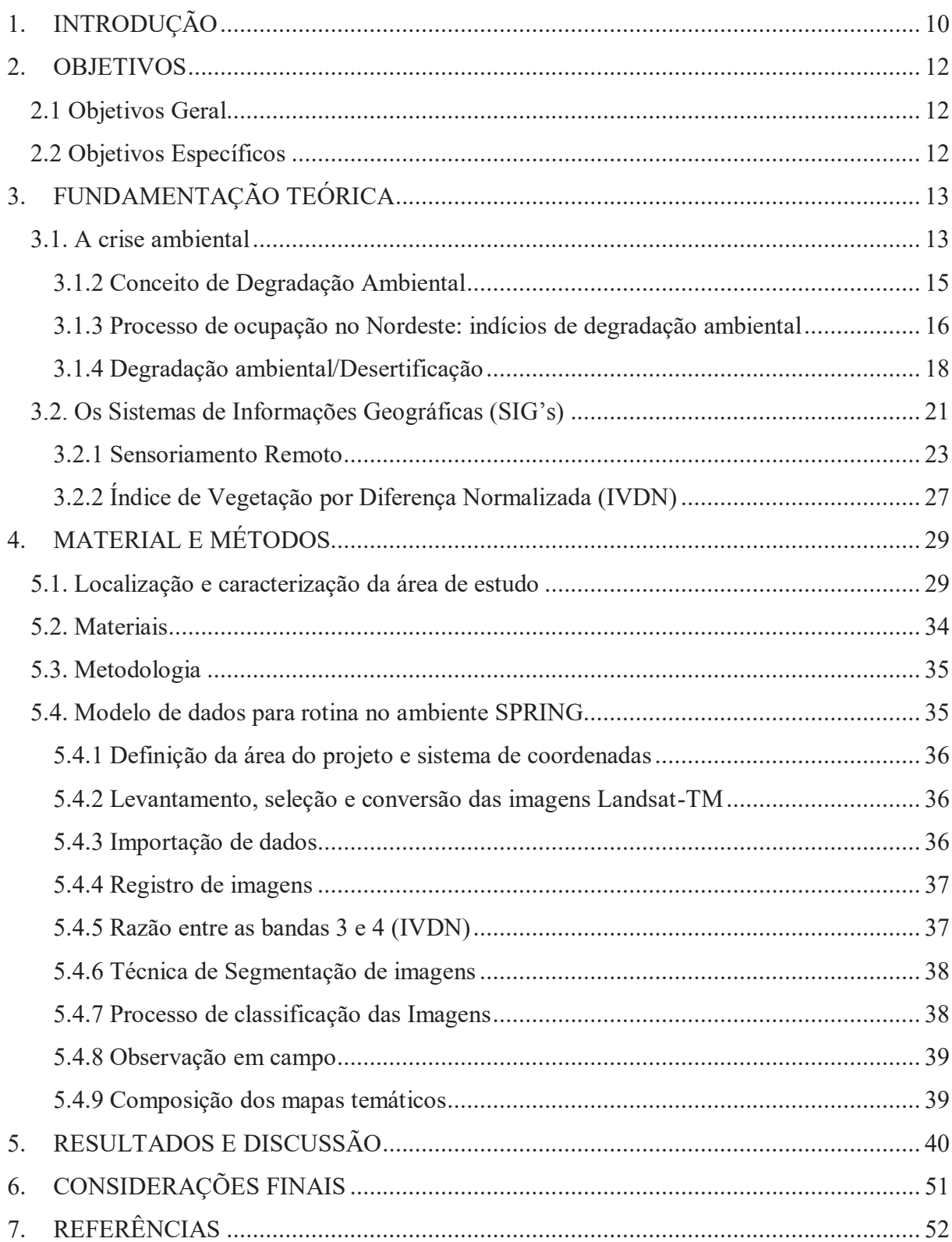

# **SUMÁRIO**

### **1. INTRODUÇÃO**

A questão ambiental emerge como uma crise da racionalidade humana nas últimas décadas do século XX. Segundo Sachs (2007) e Leff (2001), a ideia de que os recursos naturais eram infinitos e que o crescimento econômico a todo custo fossem preceitos basilares para uma sociedade moderna e desenvolvida passaram a ser revistos devido a pressão insustentável sobre os ecossistemas.

 A degradação do meio ambiente passou a evidenciar problemas de ordem socioeconômica, ambiental e cultural, assim, temas como a explosão demográfica, a seca e o processo da desertificação nas regiões semiáridas, o problema da fome no continente africano, a globalização das economias, a poluição e o uso indiscriminado de tecnologias são frequentemente debatidos pelos chefes de estado desde a Conferência em Estocolmo (1972). Cabe ressaltar que, embora ocorra o processo inverso, ainda tem-se uma noção errônea de que as populações pobres são as principais responsáveis pela degradação ambiental.

Segundo Alier (2007), não existe civilização ecologicamente inocente, entretanto, o modelo de crescimento adotado pelas nações ricas e imposto às economias emergentes é baseado exclusivamente na acumulação de capital e ajustes fiscais, as populações excluídas do processo de acumulação das riquezas geradas pelo lucro rápido são forçadas a degradar o ambiente em que vivem para poder sobreviver.

No Brasil, a região Nordeste desde o período da ocupação portuguesa possui um histórico de destruição da vegetação nativa para dar lugar a empreendimentos agrícolas como a cana-de-açúcar no litoral que devastou a Mata Atlântica reduzindo-a a apenas uma pequena porcentagem de área, e a criação de gado associada a cotonicultura utilizadas para ocupar o interior sertanejo. Diante este contexto histórico o semiárido nordestino tem ganhado destaque ao logo dos anos, como a região conhecida desde o período colonial pela irregularidade das chuvas e longos períodos de estiagem com secas severas que afetam diretamente as comunidades rurais.

A degradação das terras está ligada diretamente a estrutura agrária e aos tipos de atividades econômicas desenvolvidas nesse espaço como, por exemplo, criação de gado de forma extensiva, a agricultura de subsistência além da utilização da mata nativa como biocombustível. Essa pressão antrópica sobre o Domínio da Caatinga tem agravado a situação transformando áreas antes cultiváveis em locais improdutivos do ponto de vista econômico e levando ao abandono por parte da população de muitos desses espaços, este fenômeno é caracterizado por alguns estudiosos como um processo de Desertificação.

Na Paraíba o processo de Desertificação segundo pesquisadores, como Souza (2007), encontra-se bem acentuado principalmente nas Microrregiões do Curimataú Ocidental, Cariri Oriental e Cariri Ocidental bem como do Seridó. A Desertificação é um tema muito complexo para ser discutido e analisado, esse não é o foco desse trabalho, mas deve-se contemplá-lo de forma genérica por se tratar de uma modalidade de degradação com variáveis múltiplas que devem ser analisadas para que se possa confirmar se uma determinada área está de fato submetida a tal processo.

Nessa perspectiva, o recorte espacial escolhido para esta análise corresponde ao município de Barra de Santana- PB, no qual é possível observar peculiaridades que estão intrinsecamente relacionadas às temáticas ambientais de agressão ao meio e a processos de desertificação provenientes de dinâmicas variadas, buscando-se aqui abordar e discutir as singularidades desses desdobramentos em nível desta localidade.

A realidade tecnológica que se apresenta na atualidade possibilita que pesquisas com propósitos como este sejam realizadas a partir do desenvolvimento da computação e da robótica, formas utilizadas para auxiliar no monitoramento e na gestão do meio ambiente, os SIG's e o Sensoriamento Remoto são geotecnologias promissoras bastante utilizadas para mapear áreas em estágio inicial e avançado de degradação.

Desse modo, a metodologia usada para o desenvolvimento desta pesquisa contempla o uso direto de ferramentas computacionais, como os SIG's, no sentido de identificar áreas específicas e reproduzi-las adequadamente em mapas temáticos capazes de representar os processos identificados mediante visita *in lócus* e compreendidos através de arcabouço teórico pertinente a temática escolhida.

 Logo, este estudo constitui-se como a identificação de áreas propensas ao processo de desertificação mostrando-se não apenas como uma análise de grande valia científica, mas podendo ser considerado como instrumento público de gestão ambiental e ponto de partida para a elaboração de ações mitigadoras para o processo em tela.

### **2. OBJETIVOS**

### **2.1 Objetivos Geral**

· Identificar as áreas degradadas no município de Barra de Santana-PB e discutir os possíveis condicionantes naturais e antrópicos correlacionados ao processo de degradação local.

### **2.2 Objetivos Específicos**

- · Avaliar a dinâmica espaço/temporal da vegetação;
- · Identificar os principais fatores causadores da degradação ambiental;
- · Verificar em visita a campo se a interpretação condiz com os dados obtidos através das imagens de satélite.

### **3. FUNDAMENTAÇÃO TEÓRICA**

#### **3.1. A crise ambiental**

Desde muito tempo as ações antrópicas sobre o meio ambiente têm sido observadas e estudadas pelos geógrafos, biólogos, agrônomos, entre outros profissionais. O meio ambiente é entendido como meio de vida, cuja integridade depende da manutenção de funções ecológicas essenciais à vida, assim como a sua apropriação está relacionada com a utilização não apenas dos recursos essenciais à sobrevivência, mas também aos demandados pelo processo de desenvolvimento socioeconômico (SÁNCHEZ, 2008, p. 21).

Nesse contexto, as relações entre sociedade e natureza, na concepção puramente positivista, foram desenvolvidas até o século XX, através da sua vinculação ao processo de produção capitalista. Nessa perspectiva, homem e natureza eram considerados como pólos excludentes "tendo subjacente a concepção de uma natureza objeto, fonte ilimitada de recursos à disposição do homem (BERNARDES; FERREIRA, 2010, p. 16)".

A intensificação das atividades industriais fez com que a ciência e a tecnologia no início do século XX se desenvolvessem em um ritmo superior ao do século XIX. Esse fenômeno industrial influenciou a distribuição e multiplicação das técnicas, ocupando o território e ampliando os danos à natureza, conforme destacam Bernardes; Ferreira (2010):

> (...) desenvolveram-se práticas, por meio de um processo de industrialização, em que a acumulação se realizava por meio da exploração intensa dos recursos naturais, com efeitos perversos para a natureza e os homens. Até então se acreditava que o crescimento econômico não tinha limites e que o desenvolvimento significava dominar a natureza e os homens. Entretanto, nos anos de 1960 e 1970 percebeu-se que os recursos naturais são esgotáveis e que o crescimento sem limites começava a se revelar insustentável (p. 16).

Sabe-se que os recursos naturais a nível mundial, ou parte deles, se encontram fortemente ameaçados pela degradação descontrolada, com a expansão dos núcleos urbanos através da crescente explosão demográfica e consequentemente do consumismo desenfreado.

 As indústrias passaram a ter um papel importante, tanto na produção de insumos para o campo, auxiliando na maximização da produção de alimentos para suprir as demandas das grandes regiões metropolitanas, quanto para fabricação de máquinas necessárias para o beneficiamento das matérias-primas responsáveis pela manutenção da cadeia produtiva seja agrícola, tecnológica ou industrial.

A pressão insustentável sobre os recursos naturais é responsável pela produção de resíduos, as indústrias são as principais responsáveis pela poluição dos mananciais ao lançarem no meio natural toda carga residual produzida sem tratamento, causando desequilíbrio nos ecossistemas ao eliminar várias espécies responsáveis pelo bom funcionamento da cadeia alimentar, tanto no meio aquático como no meio terrestre e inviabilizando a utilização dos recursos hídricos, até mesmo pelos seres humanos que usam a água para o abastecimento e consumo.

Desse modo, ocorreram alguns eventos que abriram espaço para o questionamento de alguns fatores que provocaram a crise da Modernidade e o advento da Pós-Modernidade, contexto de onde emerge a percepção da problemática ambiental.

De acordo com Leff (2001), a consciência ambiental surgiu no ano de 1960, com a publicação do livro "Primavera Silenciosa" de Rachel Carson, foi exatamente o momento em que a crise ambiental tornou-se evidente como reflexo do modelo econômico de produção e consumo, e do desenvolvimento econômico limitado em função da possibilidade de esgotamento dos recursos naturais.

A explosão demográfica mundial ocorrida a partir dos anos cinquenta do século XX; a seca e o problema da fome no continente africano; a consagração do imperialismo capitalista e socialista; e a globalização das economias nos anos 1960/1970 acarretaram grande disparidade nas condições de vida do homem, ameaçando a natureza, fonte de recursos para a continuidade do processo produtivo (MENDONÇA, 2003).

A crise ambiental chamou atenção de líderes de vários países que participaram da Conferência das Nações Unidas sobre o Meio Ambiente Humano celebrada em Estocolmo na Suécia (1972), tornando-se um importantíssimo evento sociopolítico voltado ao tratamento das questões ambientais. Acerca deste evento, "pode-se considerar que é a primeira tentativa mundial de equacionamento dos problemas ambientais e a comprovação da elevada degradação em que a biosfera já se encontrava (MENDONÇA, 1993, p. 46)".

Em junho de 1992, no Rio de Janeiro ocorreu uma Segunda Conferência (vinte anos depois) devido a ação contínua e depredadora das relações de produção capitalista, que foram mais agressivas que a socialista, e engendrou tamanha destruição do patrimônio ambiental do planeta (*ibidem*, 1993, p.47).

Neste contexto, Leff (2001) afirma que a problemática ambiental surge nas últimas décadas do século XX como o sinal mais eloquente da crise da racionalidade humana que conduziu o processo de modernização regido pelo predomínio do desenvolvimento da razão tecnológica sobre a organização da natureza.

O que outrora aparentava ser uma forma de desenvolvimento socioeconômico, na contemporaneidade tornou-se um grande problema ambiental intensificado pelo "poder destruidor das tecnologias, cujo uso permanece subordinado a busca de projetos financeiros e econômicos de curto prazo, manifestou-se, por outro lado, pela degradação do meio ambiente, cuja gestão tão prudente tornou-se imperativo mundial (SACHS, 2007, p.250)".

Para Leff (2001, p.47) "os efeitos da globalização econômica se combinam hoje com processos ecológicos em escala planetária, gerando um espiral negativo de degradação ambiental que está alterando a dimensão dos problemas". Nessa direção, "a destruição ecológica e o esgotamento dos recursos não são problemas gerados por processos naturais, mas determinados pelas formas sociais e pelos padrões tecnológicos de apropriação e exploração econômica da natureza (*ibidem*, 2001, p.49)".

### 3.1.2 **Conceito de Degradação Ambiental**

A degradação ambiental tem sido estudada a partir de várias perspectivas teóricas sob o ponto de vista da especialização de cada pesquisador. Alguns chamam atenção para o fato de que a degradação ambiental é um problema social. Para Kamogawa (2003, p.10) a "degradação ou depreciação do meio ambiente ocorre por duas maneiras: uma devido à utilização dos seus recursos naturais, outra é função das externalidades negativas, geradas pelos processos produtivos do consumo".

Segundo Silva e Ribeiro (2004) a degradação ambiental é caracterizada pelo desmatamento, a derrubada da floresta e a queimada da vegetação tendo por objetivo aumentar as áreas limpas para atender atividades econômicas como agricultura e pecuária.

De acordo com a Política Nacional do Meio Ambiente (Lei Federal n° 6.938/81), degradação ambiental é qualquer "alteração adversa das características do meio ambiente (art.3º, inciso II)". Assim, trata-se de uma definição conceitual amplamente abrangente onde estão elencados "todos os casos de prejuízo à saúde, ao bem-estar das pessoas, às atividades sociais e econômicas, à biosfera e às condições estéticas e sanitárias do meio que a mesma lei atribui a poluição (SÁNCHEZ, 2008, p.26)".

Observa-se que a degradação ambiental existe de várias formas e está relacionada aos vários componentes verticais de uma unidade de terra como, por exemplo: atmosfera, vegetação, solo, geologia e hidrologia. É preciso salientar que alguns processos ambientais como a lixiviação, erosão, movimentos de massa, entre outros podem ocorrer com ou sem a intervenção humana (CUNHA; GUERRA, 2000).

No entanto, o desenvolvimento das atividades antrópicas negativas exerce forte pressão sobre o meio ambiente causando consequências irreversíveis aos recursos naturais. Dessa forma, "degradação ambiental pode ser conceituada como qualquer alteração adversa dos processos, funções ou componentes ambientais, ou como uma alteração adversa da qualidade ambiental (SÁNCHEZ, 2008, p.43)".

Araújo (2005) reforça a discussão ao afirma que:

A degradação ambiental pode ser proveniente, por exemplo, das condições atmosféricas adversas que vêm sendo induzidas pelo homem, provocando a mudança no clima global. Ou pode ser a própria cobertura vegetal e da população animal (densidade e diversidade) por meio da ação direta do homem e agravada por períodos de seca, de natureza mais ou menos cíclica (Sahel, sudeste da África e nordeste do Brasil). No entanto, esse tipo de degradação já se mostrou reversível em poucos anos após o retorno das chuvas e o isolamento da área, frente à ocupação animal e humana. Entretanto, essa reversibilidade pode não se estender a toda biodiversidade existente anteriormente (p. 20).

Logo, verifica-se que a degradação das terras envolve a redução dos potenciais recursos renováveis por uma combinação de processos agindo sobre a terra, nota-se que tal redução tem proporcionado o abandono ou degradação/desertificação da terra na região semiárida do Nordeste brasileiro que pode estar ocorrendo, ainda de acordo com Araújo (2005), devido a "processos naturais, tais como ressecamento do clima atmosférico, processos naturais de erosão, alguns outros de formação do solo ou uma invasão natural de plantas ou animais nocivos (p.19)".

### 3.1.3 **Processo de ocupação no Nordeste: indícios de degradação ambiental**

É necessário entender que a ocupação do Nordeste brasileiro conduziu-se através de etapas. Essa ocupação deu-se, principalmente, no sentido leste-oeste, do Litoral em direção ao Sertão. No Litoral, ela baseou-se na produção da cana-de-açúcar, cuja evolução da atividade teve influência também na ocupação e no povoamento do Sertão e do Agreste uma vez que a necessidade de especialização das terras na produção da cana determinou a separação das atividades canavieira e pecuária (MOREIRA, 1996; ANDRADE, 2005).

Uma divisão regional do trabalho surge a partir daí,

A Zona da Mata voltou-se para a produção do açúcar e o interior (Agreste e Sertão), para a produção do gado e de gêneros alimentícios. A retração da economia açucareira na segunda metade do século XVII contribuiu significativamente para o povoamento do Agreste, por liberar mão-de-obra e forçar a migração em direção ao interior. Desse modo, a organização inicial do espaço agrário paraibano teve como

suporte a atividade canavieira (no Litoral) e as atividades pecuária e policultora no Agreste e no Sertão (MOREIRA, 1996, p.32).

Neste contexto, observa-se que a criação bovina contribuiu de forma expressiva para o processo de ocupação do interior nordestino, ao passo que o gado adentrava a vegetação, isso margeando os rios, surgiam núcleos de povoamento: "Assim, surgiam fazendas e, posteriormente, aglomerados de casas, provocando o surgimento de pequenas vilas (MOURA, 2011, p.17)".

A degradação ambiental provocada pelo processo de ocupação do Sertão (século XVIII) começava a se acentuar. Os impactos negativos sobre o meio natural com o "desmatamento e a queimada das florestas, com consequências sobre a erosão das encostas e o regime dos rios", já eram notados há três séculos com grau de intensidade menor (ANDRADE, 2003, p. 25). A utilização da caatinga fundamentou-se em processos meramente extrativistas para obtenção de produtos de origens pastoril, agrícola ou madeireiro e como resultado desse tipo de exploração,

> O superpastoreio de ovinos, caprinos, bovinos e outros tem modificado a composição florística do estrato herbáceo, quer pela época quer pela pressão de pastejo. A exploração agrícola, com práticas de agricultura itinerante que constam do desmatamento e da queimada desordenados, tem modificado tanto o estrato herbáceo como o arbustivo-arbóreo. E, por último, a exploração madeireira que já tem causado mais danos à vegetação lenhosa da caatinga do que a própria agricultura migratória (ARAÚJO FILHO, 1997, p.9).

Para reforçar a discussão Lemos (2001) elenca alguns fatores que segundo ele são responsáveis pela degradação ambiental no Nordeste como, por exemplo:

> O elevado nível de concentração fundiária, que se constitui num reflexo da forma como a terra está apropriada no Brasil, que é uma das mais desiguais do mundo. A grande concentração de pessoas nesses microestabelecimentos conduz a uma superexploração, o que representará sobrecarga sobre a base de recursos naturais. Por outro lado, nos grandes estabelecimentos observa-se a substituição do revestimento natural por extensas áreas com pastagens, naturais e/ou plantadas, ou por imensas áreas de monoculturas que têm um impacto marcante sobre a paisagem natural, com efeitos sobre a flora e a fauna nativas (p.407).

Todos esses itens supracitados em conjunto com a irregularidade com que as chuvas se distribuem, tanto temporal como espacialmente nessa região (instabilidade climática), e a ocorrência sistemática das secas, tem-se um cenário propício para o desenvolvimento e evolução de processos agressivos que podem desestabilizar o equilíbrio do ambiente.

Segundo Lemos (2001), as práticas agrícolas desenvolvidas pelos proprietários ou não proprietários das terras em que trabalham explorando intensivamente, sem qualquer prática de reposição dessa fertilidade causam exaustão da sua fertilidade natural ocasionando a degradação das terras cultiváveis. No setor dito "moderno" da produção agropecuária nordestina,

> O uso intensivo de máquinas pesadas, que em grande parte foi financiado com recursos públicos, conduz à compactação do solo, eliminação da cobertura vegetal natural e destruição da camada superficial do solo e do humo. A eliminação da cobertura vegetal natural, tanto nos pequenos estabelecimentos quanto, sobretudo, nos grandes. Ademais, esta vegetação ainda é utilizada como uma das principais fontes de energia na Região, tanto na forma de lenha quanto na forma de carvão vegetal [...] largamente utilizada nos domicílios, sobretudo das zonas rurais, para o cozimento de alimentos, e também por indústrias de diferentes portes instaladas no interior do Nordeste (LEMOS, 2001, p.407-408).

A existência de degradação nas regiões semiáridas, a exemplo das atividades mal desenvolvidas na agricultura, tem-se como resultado, além do enorme prejuízo causado pela quebra de safras e diminuição da produção, o custo quase incalculável de recuperação da capacidade produtiva de extensas áreas agrícolas e da extinção de espécies nativas (SILVA, 2010).

A exposição às condições climáticas instáveis (longos períodos de secas) e a pressão sobre os recursos naturais para aumentar a produção de gêneros alimentícios rapidamente e em larga escala e a diminuição do tempo de pousio pode desencadear na região do semiárido nordestino processos que transformaram, ou poderão transformar, áreas com solo anteriormente sadio em área devastada, a degradação aparente em irreversível.

O que torna esse processo gravíssimo é a sua difícil reversibilidade quando se leva em consideração que o processo de formação e regeneração do solo são muito lentos, para Araújo (2005), "os riscos de erosão dependem tanto das condições naturais quanto dos modelos de uso da terra, qualquer atividade humana que exija a remoção da cobertura vegetal protetora promove a erosão (p.20-21)".

#### 3.1.4 **Degradação ambiental/Desertificação**

O fenômeno da desertificação é tido por muitos estudiosos e ambientalistas como um dos mais graves problemas ambientais da atualidade, visto que, não se trata apenas de um problema ambiental, mas de uma problemática que abrange as diversas esferas da sociedade, tais como: as ordens política, econômica, social e cultural.

A desertificação começou a ser discutida na década de 1930, decorrente de um processo ocorrido nos estados de Oklahoama, Kansas, Novo México e Colorado, após várias pesquisas os cientistas mencionaram tal processo como sendo o da desertificação, ou seja, "a formação de condições de tipo desértico em áreas de clima semiárido (SOUSA, 2007, p.66-67)".

No inicio da década de 1970 houve uma grande seca na região localizada abaixo do deserto do Saara conhecida como Sahel onde mais de 500.000 pessoas morreram de fome, foi a partir daí que a comunidade internacional reconheceu o impacto econômico, social e ambiental do problema e estabeleceu um programa mundial de ação para combater a desertificação, que resultou no Programa das Nações Unidas para o Meio Ambiente (PNUMA) no ano de 1977 (SOUZA, 2008, p.47).

A discussão conceitual sobre desertificação evoluiu a partir dos anos de 1980 e acabou sendo consolidado na Agenda 21, na Conferência do Rio, no ano de 1992. Nesse documento a desertificação foi definida como sendo "a degradação das terras nas regiões, semiáridas e subúmidas secas, resultante de vários fatores, entre eles as variações climáticas e as atividades humanas (AGENDA 21, 1996, p. 149)".

O entendimento direcionado ao conceito de "degradação da terra" é entendido, neste caso, como "a degradação dos solos, dos recursos hídricos e da vegetação, que tem por consequência a redução da qualidade de vida das populações afetadas (SOUSA, 2007, p.67; SOUZA, 2008, p.25)". Segundo Sousa (2007), no Brasil as áreas em risco à desertificação e enquadradas no escopo de aplicação da UNCCD (1994) e do PANBRASIL (2004), são aquelas de clima árido, semiárido e subúmido seco, estão localizadas na região Nordeste e no norte de Minas Gerais.

A região semiárida abrange 70% da área do Nordeste e 13% do Brasil. O processo de desertificação já se mostra bastante acentuado nas áreas de Caatinga no Estado da Paraíba, principalmente onde os índices pluviométricos são inferiores a 500 mm/ano, a exemplo das Microrregiões do Curimataú Ocidental, Cariri Oriental e Cariri Ocidental, bem como do Seridó.

No relatório da Conferência Nacional e Seminário Latino-Americano sobre desertificação, citado por Sousa (2007, p.73), 70,3% do território paraibano é vulnerável, incluindo-se aí a microrregião dos Cariris Velhos. No espaço supracitado são comuns alguns elementos do conjunto de paisagens como baixos índices pluviométricos, temperaturas médias elevadas (27ºC).

Além dos déficits hídricos acentuados, assim como, limitações edáficas (solos rasos e, em muitos casos, com altos teores de salinidade), aglomerados urbanos com baixa densidade

demográfica, maior percentual de áreas em nível muito grave de degradação (29,0%) estão localizados principalmente onde predomina a Caatinga hiperxerófila. Cerca de 32,8% dos domicílios do Estado dependem exclusivamente de lenha ou carvão vegetal e 27,7% usam esses produtos juntamente com gás liquefeito de petróleo (PNUD et al., 1994 apud OLIVEIRA, et al. 2009, p. 73), fato que expressa o desmatamento da mata nativa.

De forma análoga ao que ocorre a nível regional do Nordeste, o Estado da Paraíba reúne condições naturais e, principalmente, fatores antrópicos para com o surgimento do processo de desertificação. As causas da degradação e da desertificação na Paraíba não diferem das que são encontradas em outros estados nordestinos. Elas são decorrentes do uso inadequado dos recursos naturais, de práticas agrícolas inapropriadas e, sobretudo, de modelos de desenvolvimento imediatistas (MELO, 2001, p. 52).

É imprescindível que se possa observar que "as precárias condições de vida existente no cenário semiárido paraibano denunciam as dificuldades das famílias em se manter nestas áreas, o que implica um sério comprometimento das condições de sustentabilidade das terras" (CANDIDO et al., 2002 apud OLIVEIRA et al., 2009, p. 71).

 Dessa forma, a população local não vê alternativa a não ser a exploração dos recursos naturais para continuarem a viver em meio a tantas necessidades. Após exaustão das terras, seja por esgotamento do solo em decorrência do uso intensivo, da instalação de processos erosivos resultante da devastação da cobertura vegetal e/ou salinização, surge o processo de desertificação como resultado (OLIVEIRA, op. Cit, 2009).

Somando a este fator humano, têm-se as condições climáticas, pois o clima quente e seco assola os solos, tornando-os ressequidos. A falta de chuvas na maior parte do ano impossibilita a agricultura e impulsiona o ser humano a expandir cada vez mais suas áreas agrícolas em detrimento ao ecossistema natural.

Existe atualmente uma grande preocupação por parte de vários pesquisadores sobre o estado de degradação ambiental em grandes áreas relacionados as ações antrópicas no bioma caatinga e os seus efeitos diretos e indiretos. Neste sentido, o desenvolvimento e emprego da informática e do sensoriamento remoto têm se constituído, entre outras, ferramentas essenciais ao aprimoramento do trabalho de muitos profissionais, o que tem possibilitado resultados mais rápidos e satisfatórios em termos de conhecimento e intervenção nas diferentes realidades (MENDONÇA, 1993, p. 67).

Para estimar a dimensão dos impactos negativos nos mais variados biomas tem-se utilizado muito as técnicas de Sensoriamento Remoto e os Sistemas de Informações Geográficas, os produtos gerados a partir desse conjunto de técnicas tem auxiliado no planejamento e gestão de áreas degradas em escala regional graças a rápida resposta e ao baixo custo na geração dos produtos (mapas, dados físicos, tabelas entre outros).

Entretanto, a utilização da informatização apenas é insuficiente, desse modo, nos trabalhos de pesquisa a análise dos dados não pode ser tirada apenas das imagens projetadas por sensoriamento remoto, faz-se necessário trabalhos de campo e análise da dinâmica dos elementos envolvidos, inclusive a influência do homem (GREGORY, 1992 apud FALCÃO S.; COSTA F., 2008, p.47).

Portanto, ao estudar e caracterizar a degradação ambiental de uma determinada área deve-se levar em conta critérios sociais que relacionam os diversos tipos de usos da terra com os processos físicos que estão se desenvolvendo nesse ambiente, independente do tipo de pressão antrópica exercida.

### **3.2. Os Sistemas de Informações Geográficas (SIG's)**

O desenvolvimento de tecnologias como a informática na metade do século passado possibilitou o armazenamento e a representação de informações geográficas de forma integrada em ambiente computacional, favorecendo o aparecimento do Geoprocessamento. Fitz (2008, p.2) afirma que Geoprocessamento é "uma tecnologia, ou mesmo um conjunto de tecnologias, que possibilita a manipulação, a análise, a simulação de modelagens e a visualização de dados georreferenciados".

O Geoprocessamento utiliza ferramentas computacionais que são chamadas de Sistemas de Informações Geográficas (SIGs) estes,

> necessitam usar o meio digital, portanto o uso intensivo da informática é imprescindível; deve existir uma base de dados integrada, estes dados precisam estar georreferenciados e com controle de erro; devem conter funções de análise destes dados que variem de álgebra cumulativa (operações tipo soma, subtração, multiplicação, divisão etc.) até álgebra não cumulativa (operações lógicas) (SILVA, 2003, p.45).

Os SIG's possuem inter-relações com inúmeras técnicas e tecnologias, desde Projetos de Desenhos Assistidos por Computador (CADD), Sensoriamento Remoto (SR), Sistemas de Gerenciamento de Banco de Dados (SGBD), Sistema de Modelos Digital de Elevação (SMDE) entre outros.

 Desse modo, verifica-se que a utilização desse tipo de sistema computacional possibilita trabalhar com uma infinidade de informações geográficas. Portanto, "um SIG pode ser entendido como uma reunião de outros sistemas associados, os quais são constituídos por

programas com módulos (outros programas) diversos que, por sua vez, podem constituir-se em outros sistemas independentes (FITZ, 2008, p. 80)".

 Através da evolução da ciência da computação e dos elementos básicos que fazem parte da estrutura de um SIG, como equipamentos (hardware), aplicativos (software), banco de dados (dataware), a utilização de pessoal especializado (peopleware) e as metodologias (técnicas de análise), a resolução de problemas de quantificação tornou-se mais rápida possibilitando a automatização da produção de documentos cartográficos.

De forma hierárquica (Fig. 01), Câmara *et. al.* (2001), demonstra através de uma ilustração quais são principais componentes de um SIG:

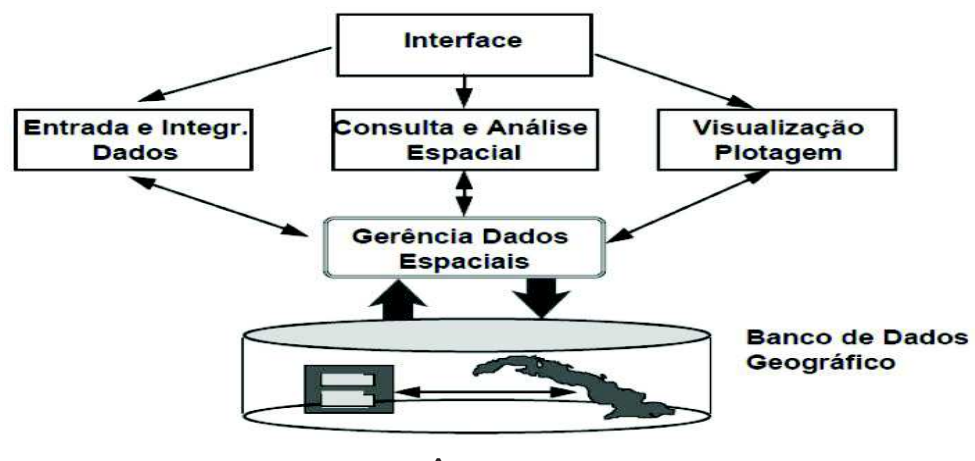

Fig. 01: Estrutura de um Sistema de Informações Geográficas (SIG).

**Fonte: CÂMARA** *et al***, 2001.** 

É na interface homem-máquina que se desenvolverá todo o processo de construção, operação e controle estabelecidos pelo usuário. Todos os comandos serão executados através de janelas que permitirão o acesso à entrada de dados, que por sua vez viabilizará consultas, processamento e análises espaciais, assim como a visualização de resultados na forma de tabelas, gráficos e mapas. Essas etapas fazem parte do nível intermediário de um SIG, que por sua vez possui mecanismos de processamento de dados espaciais (entrada, edição, análise, visualização e saída).

O sistema de gerência de bancos de dados geográficos (SGBD) é especialmente desenhado para lidar com dados espaciais e alfanuméricos, esse sistema deverá controlar a organização físico-logica dos dados, o seu armazenamento, a recuperação dos dados espaciais e seus atributos, e a sua atualização. Esses procedimentos encontram-se no nível mais interno do sistema. A operacionalização de um SIG não é tarefa fácil, tendo em vista principalmente

sua complexidade, a interface com o usuário torna-se um dos componentes essenciais para seu pleno uso e eficiência (CÂMARA et al, 2001; FITZ, 2008).

#### 3.2.1 **Sensoriamento Remoto**

O termo sensoriamento, de acordo com Florenzano (2002), refere-se à obtenção dos dados, e remoto, significa distante, trata-se de uma técnica de obtenção de imagens dos objetos da superfície terrestre sem que haja contato físico algum entre o sensor e o objeto.

Embora muitos estudiosos afirmem que o sensoriamento remoto seja uma ciência, Jensen (2009) não concorda, ele afirma que é uma ferramenta ou técnica similar à matemática. Neste caso, "o uso de sofisticados sensores para medir a quantidade de energia eletromagnética à distância, e depois a extração de informações importantes dos dados usando algoritmos baseados em matemática e estatística é uma atividade científica (*idem*, 2009, p.4)".

A radiação solar ao incidir sobre a Terra e ao atingir a superfície terrestre sofre diversos processos,

> interage com os diversos materiais que a constituem: água, vegetação, solo e rochas. Em cada um desses alvos, a radiação solar pode ser refletida, absorvida ou transmitida através do corpo do objeto. A porção que é refletida retorna em direção à atmosfera, submetendo-se novamente aos processos de absorção e espalhamento decorrente da presença de gases e aerossóis. A parte que é absorvida aquece a superfície e esta, como todo corpo aquecido, passa a emitir radiação térmica. São estas porções da energia solar, aquela refletida e essa em forma de radiação térmica, que são captadas por sensores remotos passivos instalados, normalmente, em satélites de observação da Terra (LIMA, 2010, p.7).

Fica evidente que a quantidade e qualidade da energia eletromagnética refletida e emitida pelos objetos terrestres são determinadas pelas propriedades físico-químicas e biológicas dos materiais terrestres e podem ser identificadas nas imagens e nos dados de sensores remotos.

Os sensores remotos passivos são calibrados para captar e registram a energia refletida ou emitida pela superfície terrestre em faixas de frequências especificas do espectro eletromagnético que representa a distribuição da radiação eletromagnética, por regiões, segundo o comprimento de onda e a frequência (Fig.02), o resultado final é a geração produtos digitais, neste caso as imagens de satélite.

Os sensores, instalados nos satélites e direcionados para a superfície terrestre, captam a energia refletida ou emitida em cada um das bandas de frequência da luz visível (azul, verde e vermelho) e do infravermelho (próximo, médio e distante), de forma isolada. Essas

informações espectrais são convertidas para níveis digitais e transmitidas para estações de recepção na Terra, onde ocorre o processamento e armazenamento em banco de dados na forma de arquivos de imagens (LIMA, 2010, p.07).

Na atualidade existem vários satélites orbitais coletando imagens da superfície do planeta, entre eles podemos citar: CBERS, LANDSAT, NOAA, ALOS, ASTER, IKONOS, QUICKBIRD, SPOT. A maioria dos satélites de observação da Terra possuem órbita polar, heliossíncrona, ou seja, a cada órbita o satélite cruza a linha do Equador no mesmo horário.

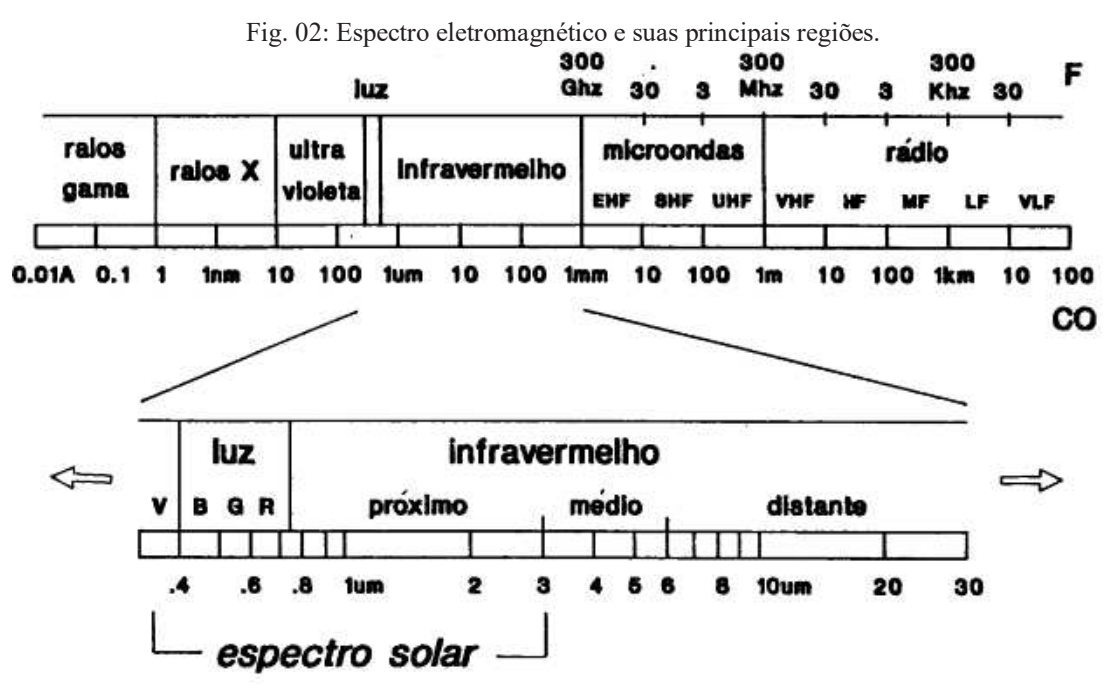

**Fonte: Moraes N.; Ponzoni, 2001.** 

Observa-se na literatura cientifica estudos relacionados a vários aspectos ambientais do território brasileiro, Neto *et al.* (2008), Rego *et al.* (2012), Silva Sá *et al.* (2010), Silva *et. al*. (2008), Fechine & Galvíncio (2008) entre outros, utilizando as imagens que são geradas pelos satélites LANDSAT-5, LANDSAT-7 e CBERS – 2B devido ao longo período de cobertura e a gratuidade, assim como, a acessibilidade aos arquivos digitais.

Para a realização desse estudo que se baseia na análise da evolução temporal da vegetação, foram utilizadas imagens geradas pelo Mapeador Temático (TM) do satélite LANDSAT-5, a principal vantagem é a disponibilidade e gratuidade de uma longa série de imagens, e por possuir uma resolução espacial adequada com tamanho de pixel de 30 m x 30 m, com separação espectral bem definida em suas respectivas faixas de frequências como pode ser evidenciado na Tabela 01.

| <b>Satélite</b>                                                | <b>LANDSAT 5</b>                                                                                                    |                                                                                                    |  |  |  |  |
|----------------------------------------------------------------|----------------------------------------------------------------------------------------------------|----------------------------------------------------------------------------------------------------|--|--|--|--|
| Lançamento                                                     | 01/03/1984                                                                                                    |                                                                                                    |  |  |  |  |
| <b>Sensores</b><br>e suas respectivas<br>Resoluções Espectrais | TM<br>(30 <sub>m</sub> )<br>$0.45 - 0.52 \mu m$<br>$0.50 - 0.60 \mu m$<br>$0.63 - 069 \,\mathrm{\upmu m}$<br>$0.76 - 0.90 \text{ }\mu\text{m}$<br>$1.55 - 1.75 \mu m$<br>$(120 \text{ m})$ :<br>$10.4 - 12.5 \text{ }\mu\text{m}$<br>$(30 \text{ m})$ :<br>$2.08 - 2.35 \text{ }\mu\text{m}$ | <b>MSS</b><br>(57 x 79 m)<br>$0.5 - 0.6 \,\mu m$<br>$0.6 - 0.7 \,\mathrm{\mu m}$<br>$0.7 - 0.8 \mu m$<br>$0.8 - 1.1 \mu m$<br>10.41-12.6 μm |  |  |  |  |
| Órbita                                                         | Polar, heliossíncrona                                                                                                    |                                                                                                    |  |  |  |  |
| Tempo de duração da órbita                                     | 99 min                                                                                                    |                                                                                                    |  |  |  |  |
| <b>Altitude</b>                                                | 705 km                                                                                                    |                                                                                                    |  |  |  |  |
| Inclinação                                                     | $98,2^{\circ}$                                                                                                    |                                                                                                    |  |  |  |  |
| Horário de passagem                                            | 9:45                                                                                                    |                                                                                                    |  |  |  |  |
| Período de revista                                             | 16 dias                                                                                                    |                                                                                                    |  |  |  |  |
| Área imageada                                                  | 185 km                                                                                                    |                                                                                                    |  |  |  |  |

Tabela 01: Características do satélite LANDSAT 5.

**Fonte: Adaptado de CAMPINAS, 2013.** 

Os arquivos gerados para cada imagem de satélite LANDSAT-5 permite avaliar como diversos alvos terrestres se comportam a partir de cada faixa de frequência, ou seja, através da assinatura espectral, cada superfície tem uma resposta diferente em cada faixa do espectro eletromagnético, por exemplo: água, vegetação, solo entre outros (MORAES N.; PONZONI, 2001, p.41).

| <b>Sensor</b>        | <b>Bandas</b>   | Comprimento de Onda (µm) |
|----------------------|-----------------|--------------------------|
|                      | $(B1)$ azul     | $0,45-0,52$              |
| TM (Thematic Mapper) | (B2) verde      | $0,53 - 0,61$            |
|                      | (B3) vermelho   | $0,62 - 0,69$            |
|                      | (B4) IV-próximo | $0,78-0,79$              |
|                      | $(B5)$ IV-médio | $1,57 - 1,78$            |
|                      | (B6) IV-termal  | $10,4 - 12,5$            |
|                      | (B7) IV-médio   | $2,10-2,35$              |

Tabela 02: Delimitação espectral do sensor TM do LANSAT – 5.

**Fonte: Adaptado CAMPINAS, 2013.** 

Segundo Moraes (2002), a vegetação sadia apresenta alta absorção da energia eletromagnética na região do espectro visível, os pigmentos existentes nas folhas dominam a reflectância espectral.

#### Estes pigmentos, geralmente encontrados nos cloroplastos são:

Clorofila (65%), carotenos (6%), e xantofilas (29%). Os valores percentuais destes pigmentos existentes nas folhas podem variar grandemente de espécie para espécie. A energia radiante interage com a estrutura foliar por absorção e por espalhamento. A energia é absorvida seletivamente pela clorofila e é convertida em calor ou fluorescência, e também convertida fotoquimicamente em energia estocada na forma de componentes orgânicos através da fotossíntese. Na região do infravermelho próximo existe uma absorção pequena da radiação eletromagnética e considerável espalhamento interno na folha. A absorção da água é geralmente baixa nessa região. A reflectância espectral é quase constante nessa região. Gates et al. (1965) determinou que a reflectância espectral das folhas nessa região do espectro eletromagnético é o resultado da interação da energia incidente com a estrutura do mesófilo (MORAES N.; PONZONI, 2001, p.54-55).

Diferentemente da vegetação o comportamento espectral do solo é afetado por diversos fatores dentre os quais se destacam: a cor do solo, o tipo do solo (latossolo, litossolo, podzólico), o teor de matéria orgânica nele presente, o teor de ferro, a composição mineralógica do solo, o ter de umidade, e a sua textura (MORAES N.; PONZONI, 2001).

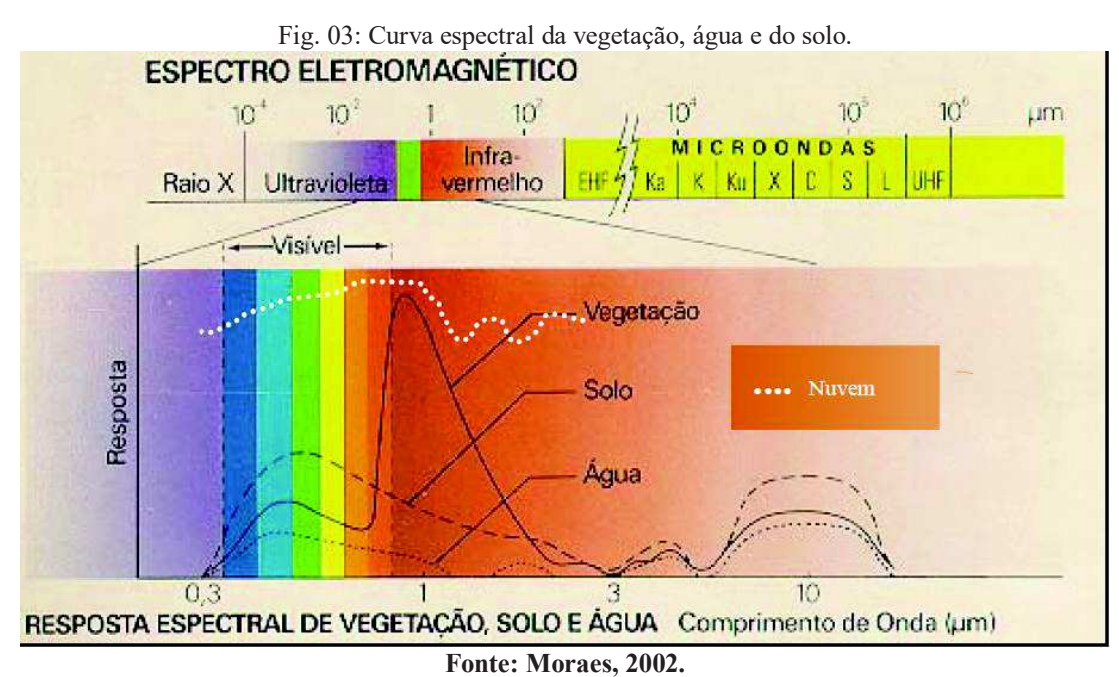

Uma das características que distingue a água dos outros objetos naturais é os seus três estados físicos, os quais apresentam comportamento espectral totalmente distinto. No estado líquido apresenta uma reflectância baixa entre 0,38 e 0,70 μm, absorvendo toda a radiação acima de 0,7 μm. Na forma de nuvens, a água apresenta altíssima reflectância. As ondulações na curva espectral são devidas à leve absorção em torno de 1,3 mm e 2,0 mm. A neve possui uma reflectância altíssima no infravermelho próximo, mas decresce bruscamente no infravermelho médio, com picos de absorção em 1,5 mm, 2,0 mm e 2,5 mm (IBGE, 1999).

Para Moraes (2002), o que condiciona o comportamento espectral de corpos d'água são os processos de absorção e espalhamento produzidos por materiais dissolvidos e em suspensão, que podem ser verificados através da presença de matéria orgânica dissolvida em corpos d'água fazendo com que seja deslocado o máximo de reflectância espectral para o verde-amarelo, enquanto que a presença de matéria inorgânica em suspensão resulta num deslocamento em direção ao vermelho.

### 3.2.2 **Índice de Vegetação por Diferença Normalizada (IVDN)**

A Degradação Ambiental possui inúmeros indicadores (físicos, biológicos e socioeconômicos). Alguns indicadores biológicos como os índices de vegetação podem servir para auxiliar na análise e interpretação das mudanças ocorridas na cobertura vegetal ao longo do tempo em um determinado local.

A verificação da dinâmica espacial da vegetação é vital para a manutenção do ecossistema em um determinado área e "exerce importante papel na estabilização dos geoambientes, visto que protegem o solo dos processos erosivos, facilita a distribuição, infiltração e acumulo das águas pluviais e influencia nas condições climáticas do ambiente" (ALMEIDA, 2012, p.366).

Aquino & Oliveira (2012, p.158) destacam que atualmente "os sistemas de informação geográfica (SIG's) aliados ao emprego de imagens orbitais constituem ferramentas indispensáveis para a detecção, avaliação e monitoramento espacial e temporal dos problemas relacionados ao meio ambiente", tornando-se muito eficazes quando auxiliados por metodologias que utilizam o cálculo do Índice de Vegetação por diferença Normalizada - (Normalized Difference Vegetation Index) - (IVDN).

Lopes et al. (2010) afirmam que a simplicidade e alta sensibilidade do IVDN, na avaliação da densidade da cobertura vegetal tornaram possível o monitoramento da vegetação em escala global, fato que elege esse índice como um indicador biofísico indispensável aos estudos de avaliação e monitoramento sazonal e interanual da degradação do ambiente.

A partir do IVDN é possível determinar a densidade da fitomassa foliar fotossinteticamente ativa por unidade de área, e auxiliar na identificação e avaliação de mudanças na estrutura, fisionomia e dinâmica da cobertura vegetal entre diferentes datas (MELO et al., 2011).

O IVDN é amplamente utilizado para construir perfis sazonal e temporal das atividades da vegetação, permitindo comparações interanuais desses perfis. "O perfil temporal do IVDN tem sido utilizado para detectar atividades sazonal e fenológica, duração do período de crescimento, pico de verde, mudanças fisiológicas das folhas e períodos de senescência" (PONZONI; SHIMABUKURO, 2009, p.83)

Rouseet (1973) citado por Ponzoni & Shimabukuro (2009, p.82) normalizaram a razão simples para o intervalo de -1 a +1, ou seja, a razão entre bandas espectrais como consta na equação (1) descrita abaixo.

$$
IVDN = (P_{ivp} - P_v) / (P_{ivp} + P_v),
$$
 (1)

Onde  $P_{ivp}$  = Infravermelho Próximo e  $P_v$  = Vermelho.

Observa-se na literatura científica vários estudos sobre diversas áreas do Nordeste brasileiro utilizando técnicas de sensoriamento remoto, cabe destacar inúmeros trabalhos atuais sobre degradação ambiental/desertificação, como os realizados por Souza (2008; 2009), Accioly et al. (2002; 2005), Oliveira (2009), Costa et al. (2009) entre outros. Portanto, o uso do NDVI para a região semiárida surgiu como alternativa para modelar e monitorar o estágio de degradação desses ambientes.

### **4. MATERIAL E MÉTODOS**

#### **5.1. Localização e caracterização da área de estudo**

A área de estudo está localizada na microrregião do Cariri Oriental Paraibano, corresponde ao município de Barra de Santana, com uma área territorial de 376,9 Km², com densidade demográfica da ordem de 21,8 hab/km², está situado entre as coordenadas 07°31'12''S e 36°00'00''W e distante cerca de 162 km da capital João Pessoa-PB, é cortada pela BR 104 que liga Campina Grande-PB a Caruaru-PE.

Limita-se ao Norte com o município de Queimadas-PB, a Oeste com o município de Boqueirão-PB, a Sul com o de Alcantil-PB, e a Leste com Gado Bravo-PB. Essa área é geograficamente marcada por secas periódicas e está localizada em uma Área Susceptível a Desertificação (ASD) (MMA, 2007).

Os Índios Tapuias, pertencentes a grande nação TUPI, ocupavam essa região no passado a evidência desses antigos habitantes estão nos vestígios históricos, encontram-se nas pinturas rupestres do Sítio Arqueológico da pedra do Altar, às margens direita do Rio Paraíba a 14km da sede (IBGE, 2014).

Com a ocupação do interior da Paraíba, em fins do século XVII, essa região obedecia as tradicionais formações dos núcleos populacionais, os quais eram constituídos de senhores escravocratas que apossavam-se das terras desbravadas dos indígenas e como professavam fé católica construíram logo uma capela.

Segundo relatos orais, as primeiras habitações surgiram de uma doação da família Alvino, proprietária das terras, onde construiu-se um templo de cujo o início da edificação atribuiu-se ao Pe. Ibiapina o qual recebera como padroeira a imagem de Santa Ana (IBGE, 2014).

O primeiro nome, Vila de Bodocongó, atribuía-se ao fato de está localizado às margens esquerda do Rio Bodocongó. Por volta de 1864, com o advento do Movimento Quebra-Quilos (levante de escravos que recebeu adesão de vários outros grupos sociais, teve início na antiga Vila de Fagundes estendendo-se a várias vilas paraibanas).

A então Vila de Bodocongó passou a condição de sede do município de Cabaceiras, com a emancipação de Boqueirão, a Vila de Bodocongó passou a condição de Distrito do município de Boqueirão. Em abril de 1994, com a emancipação, o Distrito passou a denominar-se de Barra de Santana, em homenagem a padroeira (IBGE, 2014).

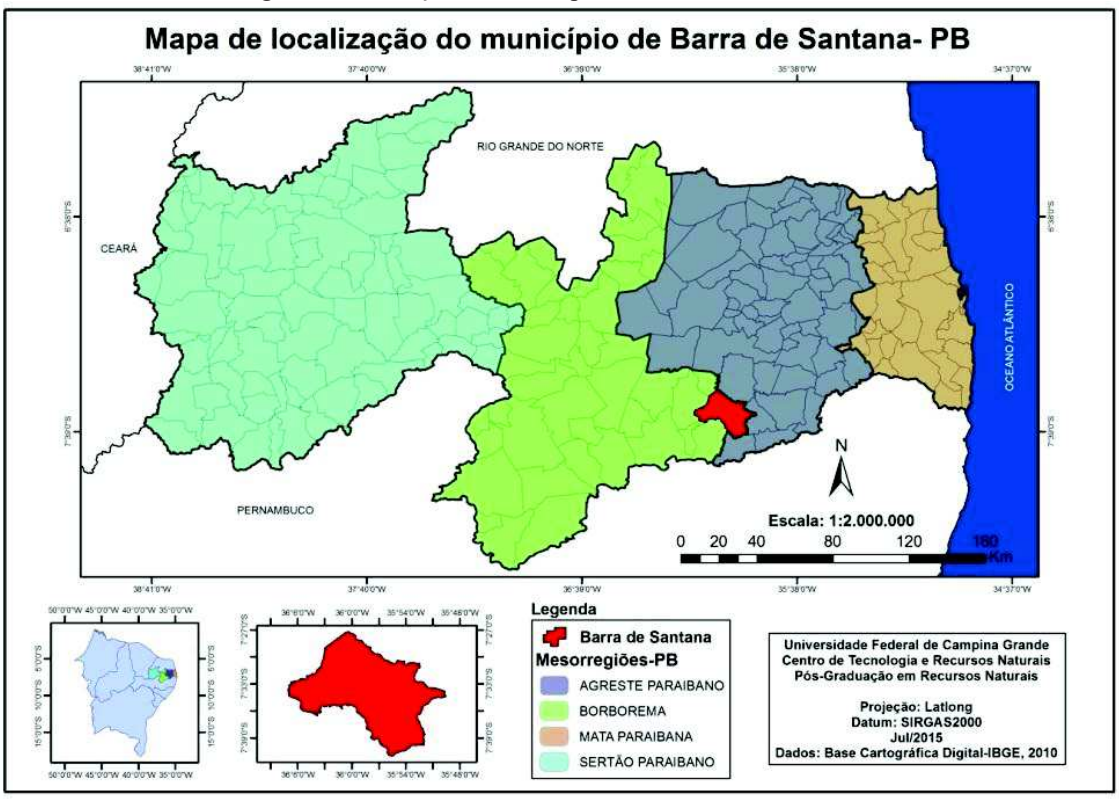

Fig. 04: Localização do município de Barra de Santana, PB.

**Fonte: Base Cartográfica Digital – IBGE, 2010.** 

Segundo o último censo do IBGE (2010) a população foi estimada em 8.206 hab, sendo 50,54% (4.147) homens e 49,46% (4.059) mulheres. A população é predominantemente rural 91,1% (7.475), apenas 8,9% (731) reside na zona urbana, isso indica que a matriz econômica local é baseada na agricultura e pecuária corroborando com o tipo de ocupação estabelecida na região dos Cariris Velhos.

O Índice de Desenvolvimento Humano Municipal (IDMH) segundo o PNUD (2013) evoluiu de 0,273 no ano 2000 para 0,567 em 2010 abaixo do valor encontrado para o Brasil (0, 727), no entanto, apesar de ser considerado baixo indica uma melhora nas condições socioeconômicas da população, esse índice está associado a três variáveis: vida longa e saudável, acesso ao conhecimento e o padrão de vida. O Índice de Gini do município no ano 2000 foi 0,5333, havendo uma redução para 0,4981no ano de 2010 o que indica uma pequena amenização em relação as desigualdades sociais no município (IBGE, 2010).

A vegetação predominante faz parte do Domínio da Caatinga com variedade paisagística, o IBGE (2012) classifica como Savana Estépica, com área mais representativa compreendendo a Caatinga do Semiárido Nordestino, possui endemismo marcante com relativa riqueza biológica e formações vegetais secas, composta por gramíneas, arbustos e

árvores de porte baixo ou médio, caducifólias, enorme variedade de plantas espinhosas, cactáceas e bromeliáceas.

Andrade-Lima (1981, p.31) em seus estudos sobre a Caatinga classificou-a em 12 tipos entre elas está a vegetação arbustiva aberta que faz parte da comunidade de *Caesalpinia-Aspidosperma*, típica de terras altas da Borborema, especificamente Cariris da Paraíba onde prevalece uma pluviosidade anual de 250-400mm concentrados e distribuídos irregularmente em três meses consecutivos no período de novembro a junho (verão ou verão-outono).

Algumas espécies encontrada na região possuem órgãos de armazenamento de água como a *Cavanilesia arbórea*, *Chorisia glaziovil*e e *Spondias tuberosa*, além de outras espécies que podem manter suas folhas durante o período de estiagem como, por exemplo, *Ziziphus joazeiro e Maytenus rígida* (ANDADE-LIMA, 1981).

Outras espécies são bem características bioma Caatinga como a Catingueira (*Poincianella*), Barriguda (*Ceiba glaziovil*), Angico (*Anadenanthera colubrina*), Imburanade-cheiro (*Amburana cearenses*), Mandacaru (*Cereus jamacaru*), Mulungu (*Erythrina velutina*), Pereiro (*Aspidosperma pyrifolium*), Pinhão-bravo (*Jatropha mollissima*), Unha-degato (*Mimosa invisa*), Velame (*Croton heliotropiifolius*), Xique-xique (*Pilosocereus gounellei*), Facheiro (*Pilosocereus pachycladus*), Jurema Branca (*Piptadenia stipulacea*), Jurema Preta (*Mimosa tenuiflora*) Barauna (*Schinopsis brasiliensis*), Coroa de Frade (*Melocactus bahiensis*) entre outras tantas espécies.

O clima é Bshw' (Koppen), com estação chuvosa entre os meses de Janeiro a Julho, com maior concentração nos meses de março e abril com uma média de 470,4 mm/ano o que índica baixos índices pluviométricos característico de regiões semiáridas.

O município está inserido no Planalto da Borborema região caracterizada por formas convexas, classificados como *Maciços Residuais*, são blocos individualizados, separados do corpo geral e principalmente da Superfície Aplainada da Borborema, por depressões tectônicas ou pediplanares (CARVALHO, 1982, p. 49).

Alguns destes blocos constituem porções bem elevadas do relevo, com altitudes médias entre 500 – 800 metros com certa expressividade espacial na paisagem caracterizando as Serras paraibanas, as que aparecem entre níveis 600 a 800 metros (Teixeira, Araruna, Cuité, Baixa Verde, entre outros) podem ser consideradas como ramificações pertencentes ao nível mais elevado da Borborema e aquelas entre 400 a 500 metros como pertencentes ao nível mais baixo ("Superfície Cariris") (PARAÍBA, 2006; CARVALHO, op cit., p. 49).

Segundo os dados SRTM (Shuttle Radar Topographic Mission), disponibilizados por Miranda (2014) correspondente ao Mapa com as Classes Hipsométricas do município de

Barra de Santana variando entre189 até 796 metros, com uma média de 489,5 metros, a Serra de Caturité a Noroeste da sede do município e a Serra de Inácio Pereira a Sudoeste estão entre as cotas 589 até 796 metros, podendo-se caracterizar uma possível transição entre os dois níveis citados por Carvalho (1982).

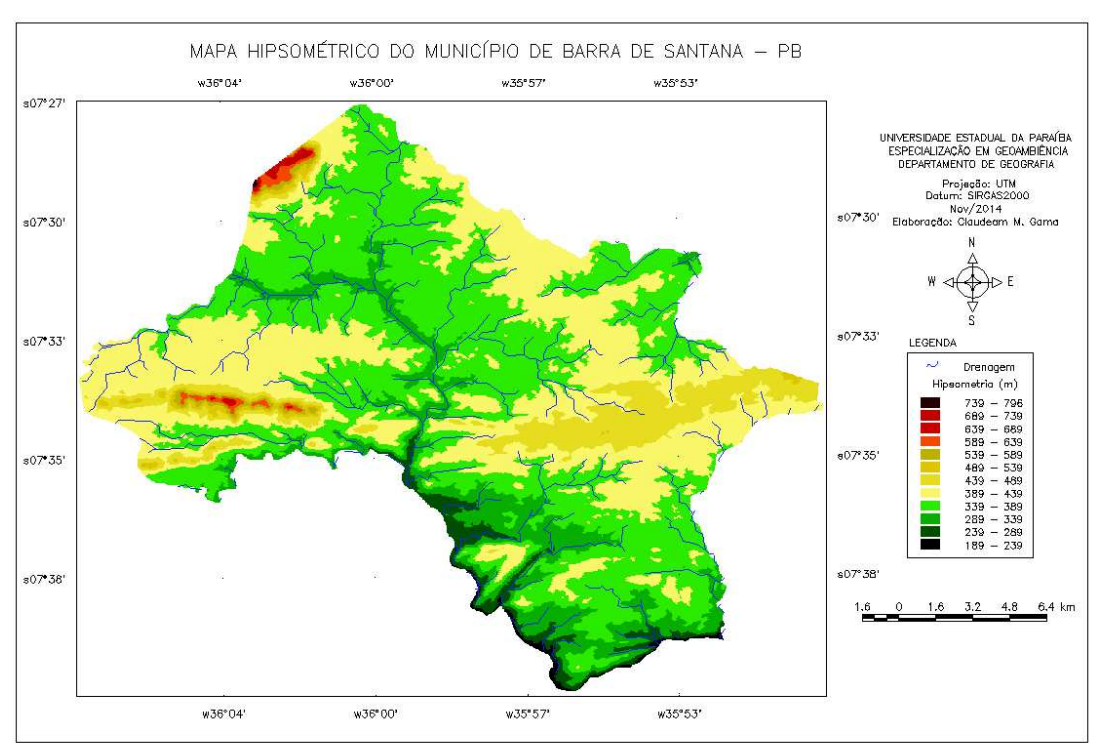

Fig. 05: Mapa Hipsométrico de Barra de Santana-PB.

**Fonte: MIRANDA, 2014.** 

A drenagem nesta unidade geomorfológica é caracterizada por rios temporários de regime torrencial durante o período chuvoso. Em muitos lugares, o padrão dendrítico modifica-se em um padrão retilíneo que reflete uma adaptação às linhas de falha e fraturas que atingem o Maciço da Borborema quando do seu soerguimento (CARVALHO, 1982, p. 49).

As unidades predominantes de solos estão classificadas segundo os critérios contidos nos levantamentos Brasil (1972), Embrapa (2006):

*Luvissolo Crômico órtico (TCo)*: compreende solos com horizonte B textural, não hidromórficos, com argila de atividade alta, relevo ondulado com trechos fortemente ondulados (NC5) e suave ondulado (NC7), limitações ao uso agrícola moderadas e fortes por riscos de erosão, forte carência de água, é indicado para pecuária.

*Vertissolo Hêbanico Órtico típico (VCo):*solos minerais com alto conteúdo de argila com "slickensides" abaixo do horizonte superficial, presença de fendas durante o período seco, podendo ou não ter microrrelevo constituído por "gilgai", relevo suave ondulado, os problemas com a erosão são menos intensos (V2),suave ondulado e ondulado (V3), a escassez de água, a erosão laminar severa e em sulcos e a pedregosidade são os fatores limitantes para o uso agrícola.

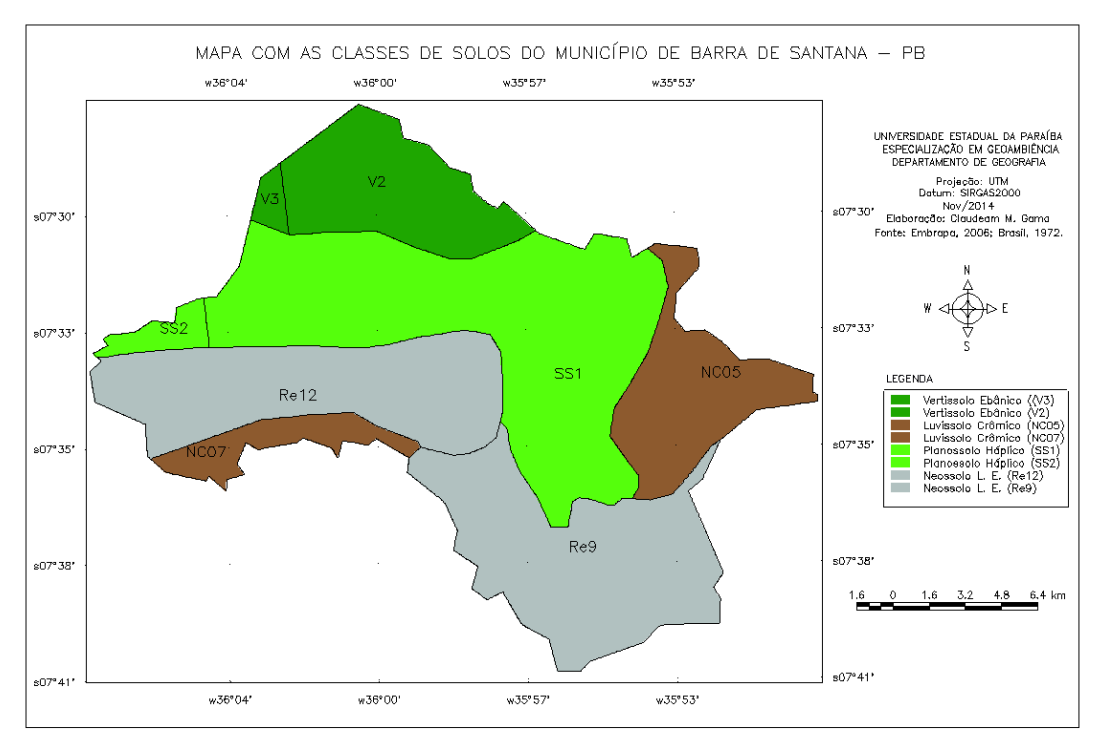

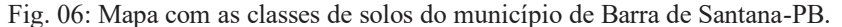

**Fonte: Adaptado da Embrapa Solos UEP Recife, 2006.** 

*Neossolo Litólico Eutrófico – RLe:* solos com horizonte A fraco, textura arenosa ou média, muito rasos ou rasos, apresentam um horizonte A assente diretamente sobre a rocha ou mesmo com um horizonte C de pequena espessura, entre o A e a rocha, relevo ondulado (Re9), fortemente ondulado (Re12), possui limitações provocadas pelo relevo acidentado, pedregosidade e rochosidade, susceptibilidade à erosão e falta d'água, pode ser aproveitado com pastagens para pecuária.

*Planossolo Háplico Eutrófico solódico – SXe:* solos minerais com horizonte A fraco, textura média no horizonte B, são rasos ou pouco profundos, com drenagem imperfeita ou má, moderadamente ácidos na superfície e moderadamente alcalinos no horizonte C, o relevo é plano e suave ondulado (SS1, SS2), são limitados pela escassez de água pelos teores relativamente elevados de sódio trocável na parte baixa dos perfis e pelas péssimas condições físicas do horizonte B, apresenta estrutura colunar e torna-se extremamente duro quando seco.

### **5.2. Materiais**

Para realização do estudo foram utilizados os seguintes materiais:

- $\checkmark$  Um conjunto de imagens Landsat-5, sensor TM, órbita ponto 214/65 Bandas 2, 3, 4, de 10/07/1989 e 17/03/2011, selecionadas a partir do grau de cobertura de nuvens e do período de chuvas na região, disponível gratuitamente em <http:/www.dgi.inpe.br/CDSR/>; <http://glovis.usgs.gov/>, acesso em 15/02/2013;
- $\checkmark$  Modelo Digital de Elevação extraído dos dados do SRTM, malha 90m x 90m, disponível em http://www.relevobr.cnpm.embrapa.br/download/pb/pb.htm, acesso em 15/02/2013;
- $\checkmark$  Dados pluviométricos da Estação Bodocongó Código: 735124 obtidos da Agência Nacional de Águas (ANA), disponíveis em <http://hidroweb.ana.gov.br/>, acesso em 15/02/2013;
- $\checkmark$  Cartas Topográficas da SUDENE, escala 1:100.000, digitalizadas pela Diretoria de Serviço Geográfico (DSG) do Exército Brasileiro, disponível no site da AESA arquivos CAD <http://www.aesa.pb.gov.br/geoprocessamento/geoportal/cad.html>, acesso 15/02/2013;
- $\checkmark$  Arquivos tipo shape, contendo as principais estradas, drenagens, sedes municipais, sedes distritais, limites de municípios e açudes da Paraíba. Disponível no site da AESA <http://www.aesa.pb.gov.br/geoprocessamento/geoportal/shapes.html>, acesso em 15/02/2013;
- $\checkmark$  Software SPRING 5.2.2 Sistema de Processamento de Informações Geográficas (CÂMARA et al., 1996), desenvolvido pelo Instituto Nacional de Pesquisas Espaciais – INPE, disponível em <http://www.dpi.inpe.br/spring/portugues/index.html>, acesso em 15/02/2013;
- $\checkmark$  Dados socioeconômicos do Censo 2010 do munícipio de Barra de Santana, obtidos no site do Instituto Brasileiro de Geografia e Estatística – IBGE, disponível em <http://cidades.ibge.gov.br/xtras/perfil.php?lang=&codmun=250157>, acesso em 21/02/2014;
- $\checkmark$  Equipamento GPS Garmin modelo Garmin Etrex Vista C.

### **5.3. Metodologia**

Os caminhos metodológicos empreendidos para a realização desta proposta foram os seguintes:

- $\checkmark$  Revisão bibliográfica dos estudos relacionados a questão ambiental suas diferentes abordagens na perspectiva da degradação ambiental, a utilização do geoprocessamento como ferramenta indispensável para análise, planejamento e gestão do espaço geográfico;
- $\checkmark$  Definição do Modelo de Dados no software SPRING 5.2.2 para possibilitar o armazenamento dos diversos planos de informação a serem gerados. Definição da área do projeto e sistema de coordenadas a ser utilizado;
- $\checkmark$  Levantamento de dados pluviométricos (série histórica de 40 anos) junto a ANA e cartográficos da região de Barra de Santana – PB junto à AESA;
- $\checkmark$  Levantamento e seleção das imagens Landsat junto ao INPE e o United States Geological Survey (USGS);
- $\checkmark$  Pré-processamento: correção geométrica, segmentação, classificação, mapeamento temático das imagens Landsat selecionadas. Avaliação das classificações finais, edição matricial e obtenção das áreas das classes de cobertura vegetal;
- $\checkmark$  Identificação das possíveis causas das alterações da redução da cobertura vegetal através da análise temporal das imagens de satélite correlacionando com as principais atividades econômicas do município (pecuária, agricultura e extrativismo vegetal), para poder avaliar o grau de evolução do processo de degradação das terras.

### **5.4. Modelo de dados para rotina no ambiente SPRING**

Para possibilitar o armazenamento dos diversos planos de informação a serem gerados e manipulados no software SPRING, os dados foram organizados em suas respectivas categorias representadas pela tabela abaixo.

| Categorias     | Plano de Informações                                                         |
|----------------|------------------------------------------------------------------------------|
| <b>Imagens</b> | Landsat TM dos anos 1989 e 2011, e todas as imagens geradas como o IVDN,     |
|                | segmentada, classificada entre outras.                                       |
|                | armazenamento dos diversos temas tais como, mapeamento das classes da imagem |
| Temático       | classificada, altimetria, unidades de solo, cobertura vegetal entre outros.  |
| Cadastral      | armazenamento da rede de drenagem, limites do município entre outros.        |
| Rede           | armazenamento das rodovias.                                                  |
| Numérico       | arquivamento do modelo numérico do terreno.                                  |
|                |                                                                              |

Tabela 03: Definição do modelo de dados.

**Fonte: Adaptado de Lima, 2010.** 

### 5.4.1 **Definição da área do projeto e sistema de coordenadas**

Por ser uma pequena área localizada na zona 25 do sistema de projeção Universal Transversal de Mercator - UTM, meridiano central 33º Oeste (West), o sistema de coordenadas do projeto no SPRING 5.2.2 escolhido foi o modelo da Terra Datum SIRGAS 2000. Como área do projeto foi definido o retângulo delimitado pelas longitudes O 36º 13'57.9" e O 35º 42' 20.7" e pelas latitudes S 7º 49' 9.8" e S 7º 16' 30.1" envolvendo o município de Barra de Santana e seu entorno.

### 5.4.2 **Levantamento, seleção e conversão das imagens Landsat-TM**

Acessando o site do Departamento de Processamento de Imagens do Instituto Nacional de Pesquisas Espaciais, http://www.dgi.inpe.br/, e o site do United States Geological Survey (USGS), http://glovis.usgs.gov/, órbita 214/65 que atendesse o critério de 15% de máxima cobertura de nuvens no quadrante inferior esquerdo onde localiza-se o município de Barra de Santana.

Dentre as imagens disponíveis, foram selecionadas a mais recente e a mais remota coletadas entre os meses de março e agosto, período entre início-fim da estação chuvosa na região. Foram escolhidas as imagens de 10/07/1989 e 17/03/2011, efetuado o download dos arquivos contendo as 7 imagens de satélite em formato TIFF.

O aplicativo IMPIMA 5.2.2 do pacote do software SPRING 5.2.2 foi utilizado para conversão dos arquivos do formato original TIFF para o formato específico do programa SPRING (.*spg)*, das bandas 2, 3 e 4, essas imagens foram importadas para o banco de dados do SPRING em planos de informações. Por não haver tido nenhuma correção geométrica das imagens foi necessário obter dados cartográficos georreferenciados, confiáveis e compatíveis com a escala de trabalho.

### 5.4.3 **Importação de dados**

Como referência cartográfica, foram utilizados alguns arquivos digitais do tipo *shape*(.shp), esse tipo de dado representa feições ou elementos gráficos (pontos, linhas, polígono, entre outros) e estão disponíveis no site da AESA, com projeção Latlong/Sad69 e Escala: 1/100.000.

Esses arquivos *shape* tem como base as Cartas Topográficas da SUDENE, Escala 1:100.000, digitalizadas pela Diretoria de Serviço Geográfico do Exército Brasileiro. Para importação foi utilizada a opção *Importar dados vetoriais e matriciais* do menu *Arquivo* do SPRING*.* No ato da importação dos arquivos, foram criados Planos de Informação (PI) para armazenamento dos arquivos referentes ao limite municipal, estradas e drenagem.

### 5.4.4 **Registro de imagens**

A correção geométrica das imagens do ano de 1989, foram feitas utilizando-se 6 pontos de controle e erro admissível de 2 pixels (60m). Os pontos de controle foram posicionados em pontos estratégicos (inflexão e bifurcações) da rede de drenagem principal e estradas que pudessem ser facilmente visualizados. Para o registro das imagens do ano de 2011, foi utilizando a imagem do ano de 1989 com a correção geométrica seguindo os mesmos procedimentos para facilitar ainda mais utilizou-se pontos notáveis que fossem facilmente inidentificáveis nas imagens de 1989.

### 5.4.5 **Razão entre as bandas 3 e 4 (IVDN)**

A razão entre as bandas 3 (Vermelho , 0,63 – 0,70 µm) e 4 (Infravermelho próximo, 0,75 – 0,90 µm) do satélite Landsat-5/TM resultou numa nova imagem onde as áreas com vegetação foram realçadas, assumindo tons de cinza mais claros, enquanto que as áreas com o solo exposto aparecem em tons de cinza mais escuros, esse resultado deve-se a assinatura espectral da vegetação que se diferencia dos demais alvos. Essa razão foi calculada pela equação (2) descrita abaixo:

$$
IVDN = (B4 - B3)/(B4 + B3)
$$
 (2)

Para calcular o índice de vegetação no SPRING foi criado a categoria "Numérico" para armazenar as imagens do IVDN com uma grade numérica indicando os valores dos pixels, a manipulação da razão entre bandas foi acessado na opção Operações Aritméticas do menu MNT, dada pela equação C = Ganho  $*( (A-B)/(A+B) )$  + Offset. Por se tratar de um índice normalizado, com variação entre -1 e 1, foi necessário ajustar seu resultado à escala de cinza das imagens de satélite. Foi definido na fórmula o ganho em 256 e o offset em 64 com base na metodologia de Lima (2010).

#### 5.4.6 **Técnica de Segmentação de imagens**

A opção *Segmentação* do menu *Imagem* no SPRING foi selecionada, em método foi escolhido *Crescimento de Regiões* e definido o limiar de similaridade em 14 e a área mínima de agrupamento em 15 pixels que corresponde a aproximadamente 1,35 há, compatível com a escada de trabalho de 1:100.000, baseado na metodologia de Lima (2010). A regularidade das bordas e a preservação das feições foram observadas através de algumas tentativas experimentais, assim como, da verificação visual.

#### 5.4.7 **Processo de classificação das Imagens**

A classificação supervisionada das imagens segmentadas da cobertura vegetal foi feita utilizando o classificador Bhattacharya com limiar de aceitação de 99,9 %, aplicado à imagem IVDN segmentada anteriormente, no menu do SPRING em *Imagem* foi selecionada a opção *Classificação*. Para realizar a classificação da cobertura vegetal foi necessário a coleta de amostras de treinamento do Classificador Bhattacharya, segundo a metodologia utilizada por Lima (2010) foram utilizados os intervalos de variação do IVDN listados na Tabela 04, obtidos por leitura de pixels da imagem.

A associação das amostras às classes de cobertura vegetal foi realizada visualmente levando-se em conta, além da tonalidade de cinza, a geometria da amostra, o tipo de solo e o relevo da região, observado através do modelo numérico do terreno. Desta forma foi possível distinguir as áreas fortemente antropizadas, representadas por solos expostos e vegetação rala, daquelas em bom estado de conservação, ocupadas por vegetação densa e semidensa.

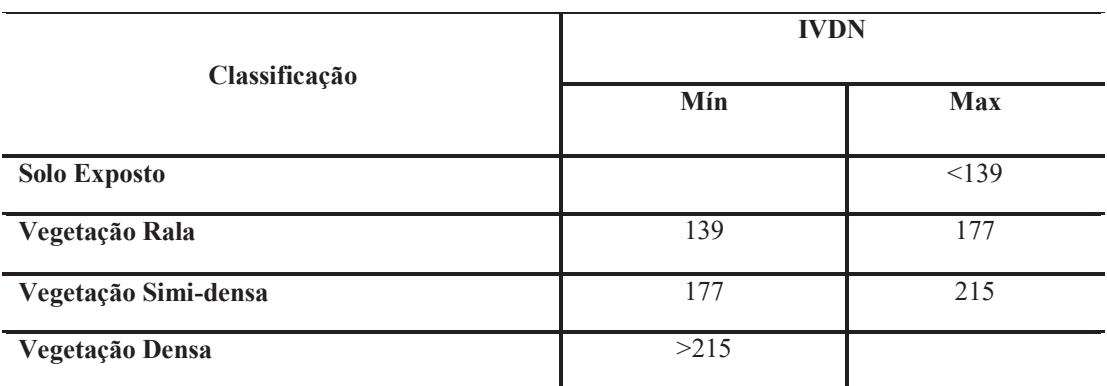

Tabela 04: Intervalos de variação do IVDN para fins de classificação das imagens.

**Fonte: Adaptado de Lima (2010).** 

Baseado nas amostras colhidas foi realizado a classificação, nesta etapa o SPRING agrupou por critério de semelhança todas as áreas segmentadas. Desta maneira, as imagens de 1989, e 2011 foram classificadas de acordo com a cobertura vegetal presente na época da passagem do satélite.

### 5.4.8 **Observação em campo**

Posteriormente as etapas de processamento das imagens, foram feitas visitas ao local de estudo utilizando equipamento GPS para reconhecimento e verificar se a interpretação das imagens entre os anos 1989 e 2011, estavam de acordo com o que foi encontrado em campo, eliminando assim possíveis erros e promovendo um prognóstico mais fidedigno da realidade encontrada no cenário atual do município de Barra de Santana-PB.

### 5.4.9 **Composição dos mapas temáticos**

Foi utilizado o mapeamento das áreas classificadas seguidas de edição matricial para definição e identificação da área urbana, nuvens, sombras, espelhos d'água. Para o cálculo da extensão das áreas ocupadas por cada classe utilizou-se a ferramenta *Medidas* de *Classe* no menu *Temático* na barra de ferramentas do SPRING. O aplicativo SCARTA foi utilizado para elaboração dos mapas finais.

### **5. RESULTADOS E DISCUSSÃO**

O levantamento dos dados pluviométricos do município de Barra de Santana foi realizado com o objetivo de garantir que as imagens de satélite fossem selecionadas dentro do período chuvoso da região. Obteve-se a série histórica de dados (41 anos) diários e mensais da estação pluviométrica de Bodocongó (dos anos de 1970 a 2011) disponibilizados pela Agência Nacional de Águas - ANA no site http://hidroweb.ana.gov.br/, Dados Hidrológicos (Séries Históricas).

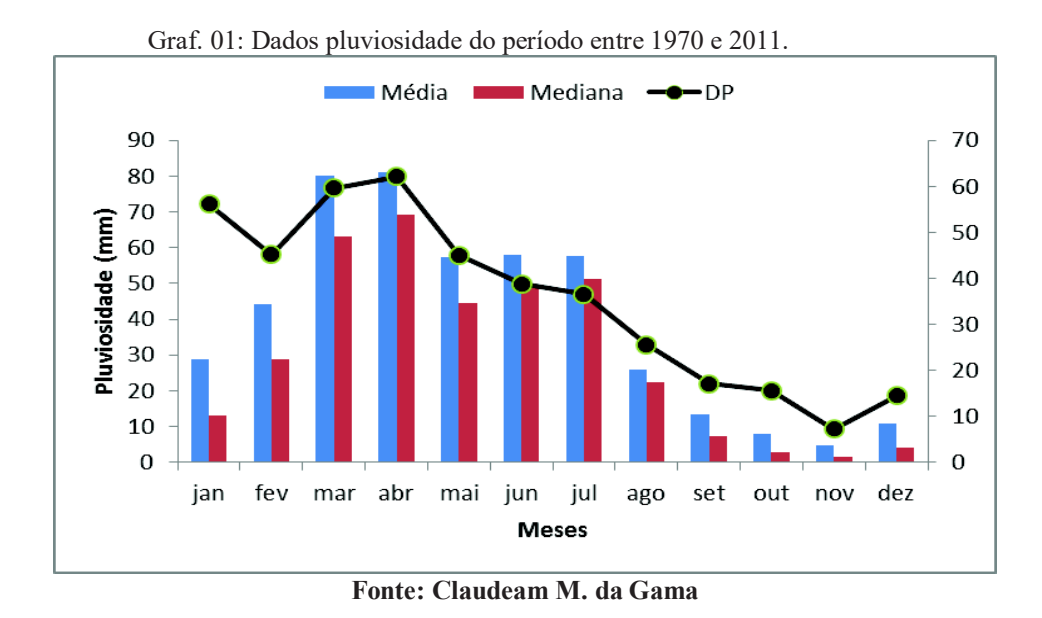

Conforme o Gráfico 01, e a Tabela 05, o período chuvoso da região estende-se de Março a Julho, com maior concentração entre os meses de Março e Abril. Para o ano de 1989 observou-se um aumento no volume das chuvas (19% acima da média histórica), com totais mensais expressivos entre os meses de abril, maio e junho. No ano de 2011 a ocorrência das chuvas foi mais intensa, acumulando 72,7% acima da média histórica, com totais mensais expressivos entre os meses de abril e maio.

Tabela 05: Pluviometria mensal do município de Barra de Santana para os anos de 1989e 2011.

| Ano                   | Jan      | Fev     | Mar      | Abr    | Mai    | Jun     | Jul   | Ago    | <b>Set</b>   | Out      | <b>Nov</b> | Dez      | <b>Total</b> |
|-----------------------|----------|---------|----------|--------|--------|---------|-------|--------|--------------|----------|------------|----------|--------------|
| 1989                  | $\Omega$ |         | 63,2     | 136,6  | 102.8  | 93,7    | 84,7  | 41,4   | $\mathbf{0}$ | 5,2      |            | 33,1     | 560,7        |
| <b>Desvio</b><br>1989 | $-100\%$ | $-100%$ | $-21%$   | 68.6%  | 79.7%  | 61.6%   | 46.8% | 59.2%  | $-100%$      | $-33.3%$ | $-100\%$   | 203.7%   | 19,1%        |
| 2011                  | 72       | 55,2    | 52,2     | 172    | 225.3  | 53,9    | 89,1  | 74,5   | $\mathbf{0}$ |          | 18.4       | $\theta$ | 812,6        |
| <b>Desvio</b><br>2011 | 152,2%   | 24.9%   | $-34.8%$ | 112,3% | 293,9% | $-7.1%$ | 54.4% | 186,5% | $-100%$      | $-100%$  | 291.5%     | $-100%$  | 72,7%        |
| Média<br>(MH)         | 28,9     | 44.2    | 80       | 81     | 57,2   | 58      | 57,7  | 26     | 13,3         | 7,8      | 4,7        | 10.9     | 470.4        |

**Fonte: ANA e AESA.** 

Além do período chuvoso ou seco influenciar diretamente no cálculo do IVDN outro fator que se deve levar em consideração é a evaporação que ocorre no Oceano Atlântico, ela faz com que essa massa d'água particulada seja direcionada para o continente através das correntes de ar que ao entrar em contato com superfície continental ela se condensa e forma uma grande quantidade de nuvens nessa região ao longo do ano, o que interfere na obtenção de imagens com pouquíssima ou sem cobertura de nuvens.

As imagens monocromáticas do IVDN foram geradas a partir da razão entre as bandas 3 (Red) e 4 (NIR) através equação IVDN =  $256*((B4-B3)/(B4+B3)) + 64$ , o comportamento espectral da vegetação na escala de tons de cinza varia entre 0 a 255.

A dinâmica da vegetação nativa ao longo de 22 anos e os processos antrópicos desenvolvidos na área em estudo pode ser observados nas imagens do IVDN entre os anos de 1989 e 2011, presentes nas Figuras 08 e 09.

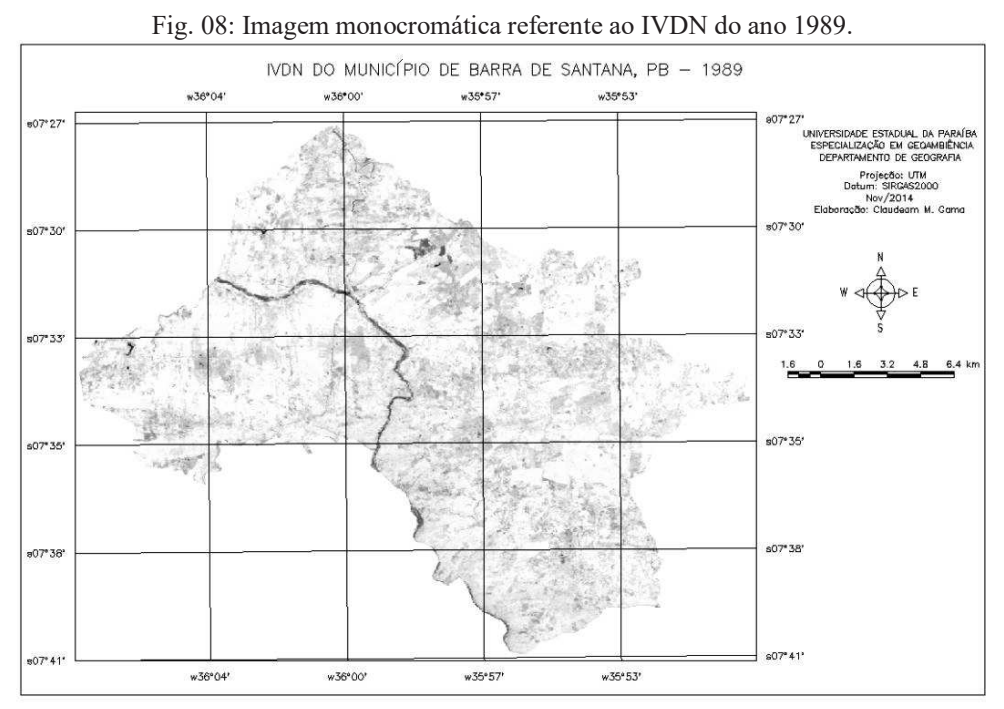

**Fonte: Claudeam M. da Gama, 2014.** 

A Figura 09 apresenta a imagem com IVDN para o ano de 2011, as áreas que estão em tons de cinza claros correspondem a vegetação sinteticamente ativa com um porte arbóreo e densidade considerável, os tons de cinza escuro representam a caatinga rala que se faz presente junto com pastagens e agricultura de subsistência.

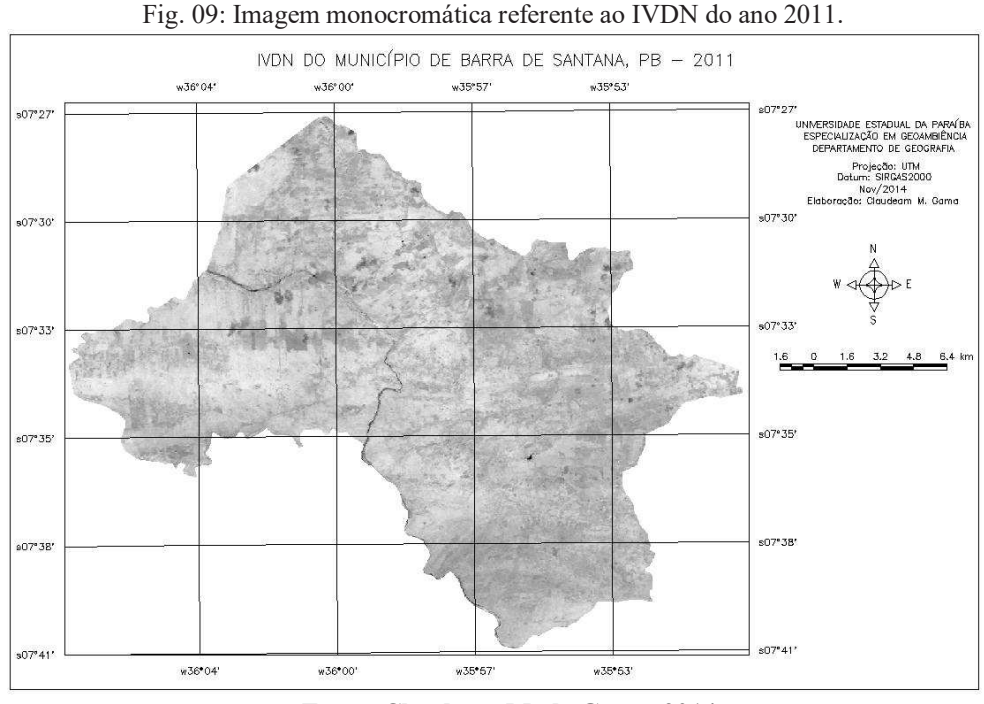

**Fonte: Claudeam M. da Gama, 2014.** 

 Foi feito o reconhecimento de campo (inspeção visual) na época da seca (dez/2014) com o intuito de facilitar a visualização da paisagem, foram visitadas algumas áreas representativas das classes de vegetação estabelecidas no processo de classificação no ambiente SPRING para comparação entre a realidade atual com a classificação mais recente mar/2011.

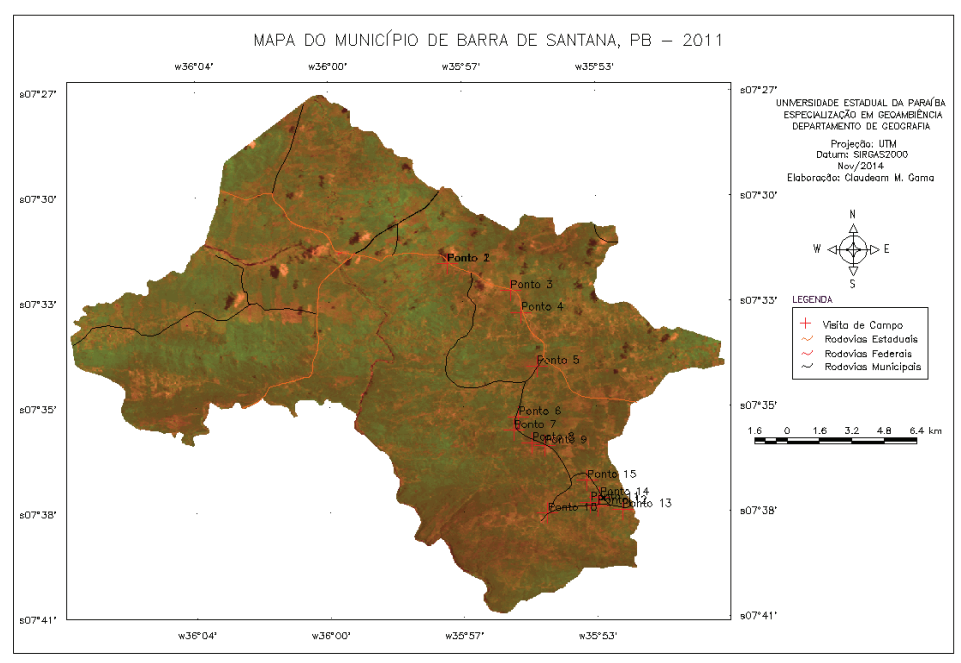

Figura 10. Mapa da visita a campo para observações e registros de fotos.

**Fonte: Claudeam M. da Gama, 2014.** 

A Figura 11, apresenta os pontos P1 e P2 são áreas próximas, pastagem e criação de gado, onde predominam solos planossolo háplico eutrófico solódico e relevo suave ondulado. Verifica-se que estes recortes espaciais são destinados ao cultivo de palma forrageira e utilizados como área de pastagem, portanto, estão vulneráveis aos efeitos das chuvas torrenciais e da erosão superficial.

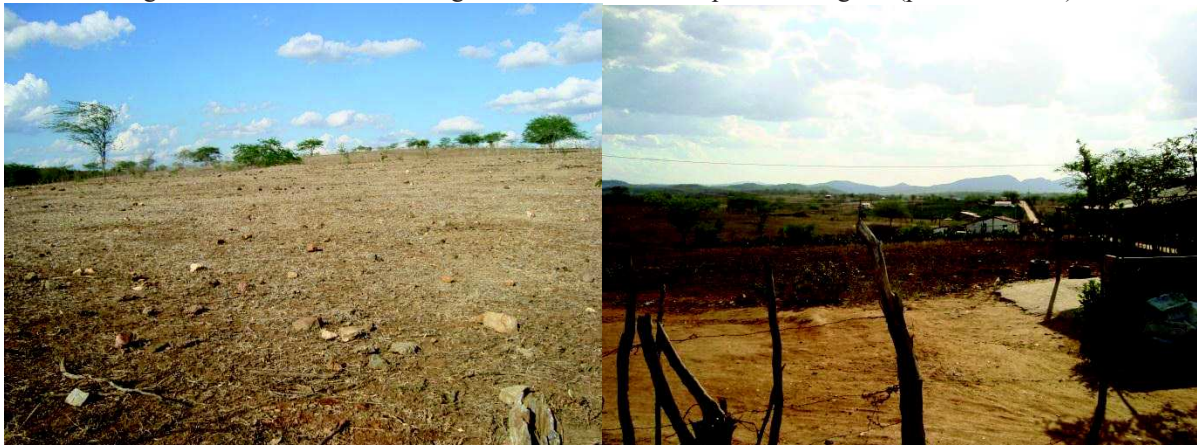

Fig. 11: Área sem cobertura vegetal nativa e cultivo de palma forrageira (pontos P1 e P2).

**Fonte: Claudeam M. da Gama, 2014.** 

No ponto P3, observa-se do lado esquerdo área utilizada para pastagem e do lado direito o desassoreamento de um barreiro, atividades desenvolvidas em períodos secos para garantir que seja captado um maior volume de água no período chuvoso. Ademais, o solo está exposto o que o deixa vulnerável às ações da chuva e de processos erosivos como o ravinamento, como pode ser observado na Figura 12.

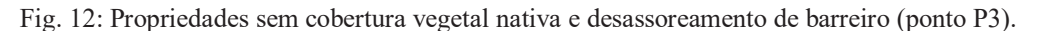

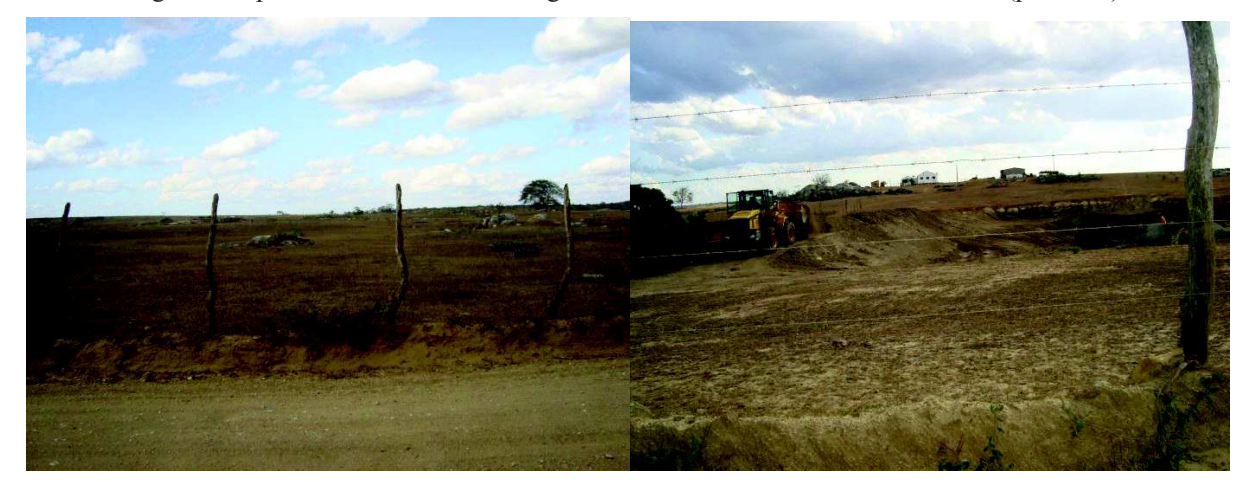

**Fonte: Claudeam M. da Gama, 2014.** 

Nos pontos P4 e P5, detectou-se a predominância de plantio de palma forrageira à esquerda solo pedregoso em direção à encosta do morro, do lado direito nota-se plantio de palma forrageira em solo arenoso.

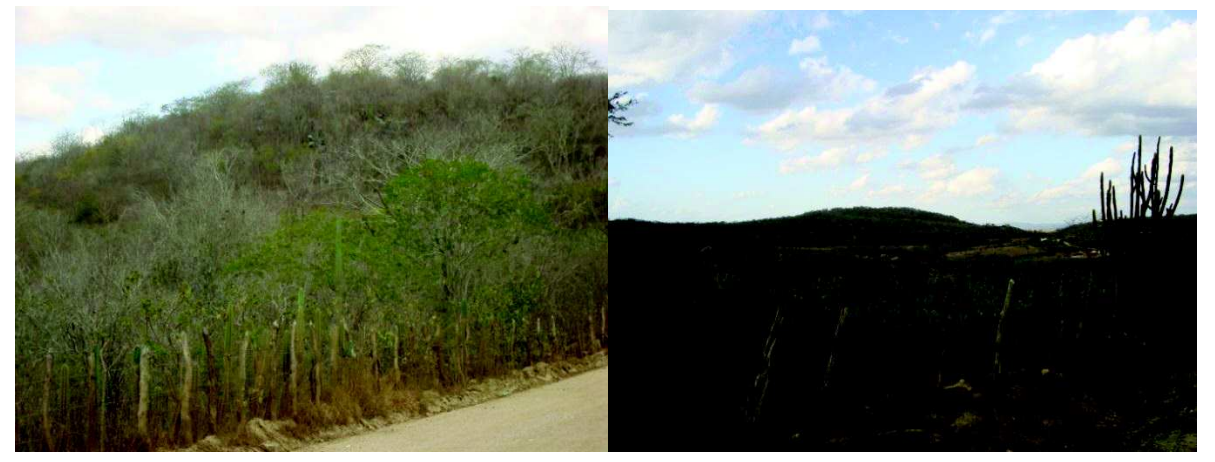

Fig. 13 Área com vegetação semidensa, propriedade com cultivo de palma forrageira (pontosP4 e P5).

**Fonte: Claudeam M. da Gama, 2014.** 

Nos pontos P6 e P7, do lado esquerdo nota-se uma área íngreme utilizada para cultivo, com solo raso-pedregoso e vegetação semidensa em boa parte, do lado esquerdo uma clareira indicando abertura de estrada em direção a encosta do morro, dando condições propícias para o desenvolvimento de processos erosivos.

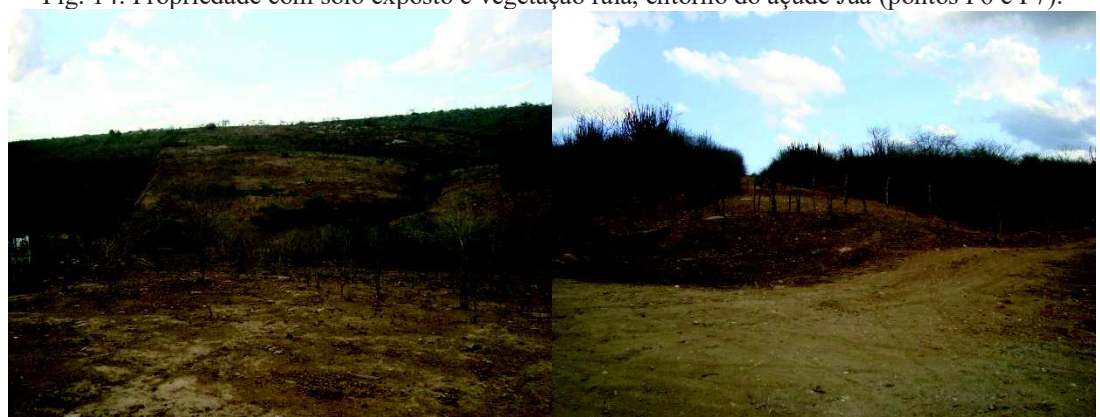

Fig. 14: Propriedade com solo exposto e vegetação rala, entorno do açude Juá (pontos P6 e P7).

**Fonte: Claudeam M. da Gama, 2014.** 

Nos pontos P8 e P9, observa-se área com relevo ondulado e leve-ondulado, solo relativamente argiloso-arenoso, do lado esquerdo cultivo de palma e milho em direção ao canal principal da rede de drenagem, e do lado direito área com solo arenoso cultivo de palma

forrageira e ao fundo área de pastagem, as duas áreas estão vulneráveis aos efeitos das chuvas torrenciais e do processos erosivos de forma direta.

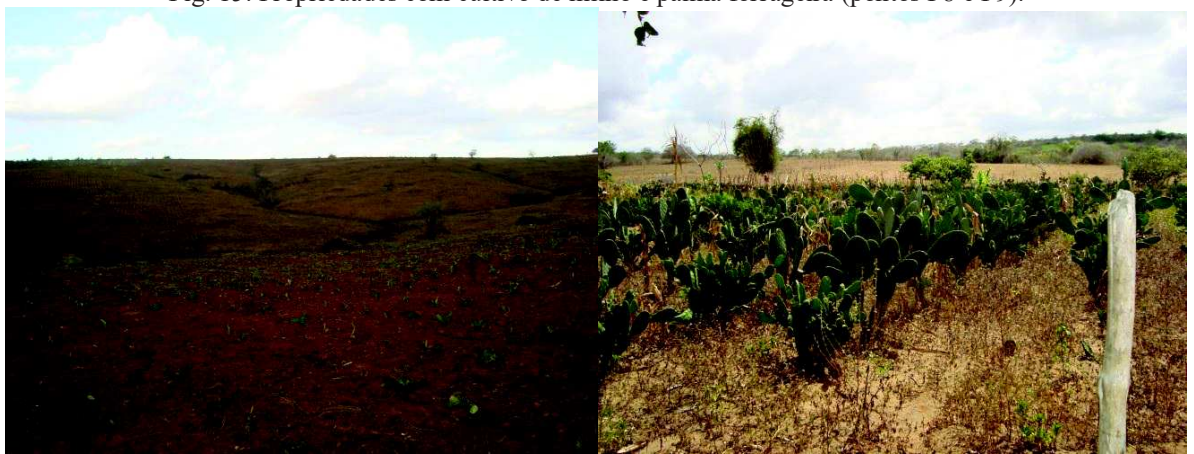

Fig. 15: Propriedades com cultivo de milho e palma forrageira (pontos P8 e P9).

**Fonte: Claudeam M. da Gama, 2014.**

Nos pontos P11 e P12, observa-se do lado esquerdo uma vegetação rala solo arenosopedregoso e relevo suave-ondulado, do lado direito área destinada a criação extensiva de gado, sem cobertura vegetal nativa o que facilita os processos erosivos, os sulcos são bem visíveis, a espécie exótica *Prosopis juliflora* destaca-se em meio a vegetação pelo seu vigor e porte arbóreo.

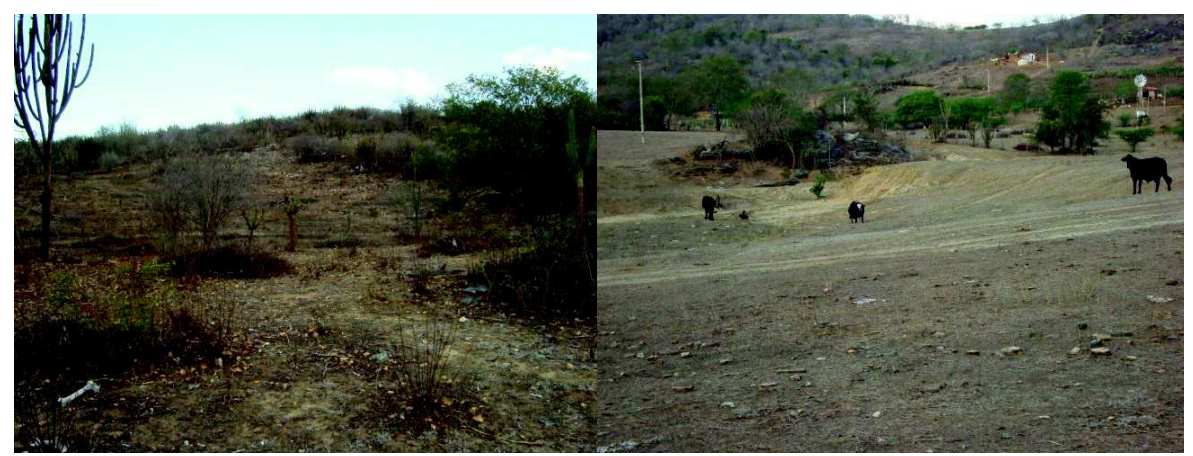

Fig. 16: Área com vegetação rala, propriedade com solo exposto e criação de gado (pontos P11 e P12).

**Fonte: Claudeam M. da Gama, 2014.** 

Nos pontos 13 e 14, observa-se do lado esquerdo uma área com relevo suave-ondulado solo arenoso com cultivo de palma forrageira e a presença da *Prosopis juliflora*, do lado direito o relevo é ondulado, solo argiloso-arenoso sem cobertura vegetal provavelmente é a "preparação" da terra para o plantio no período de chuva.

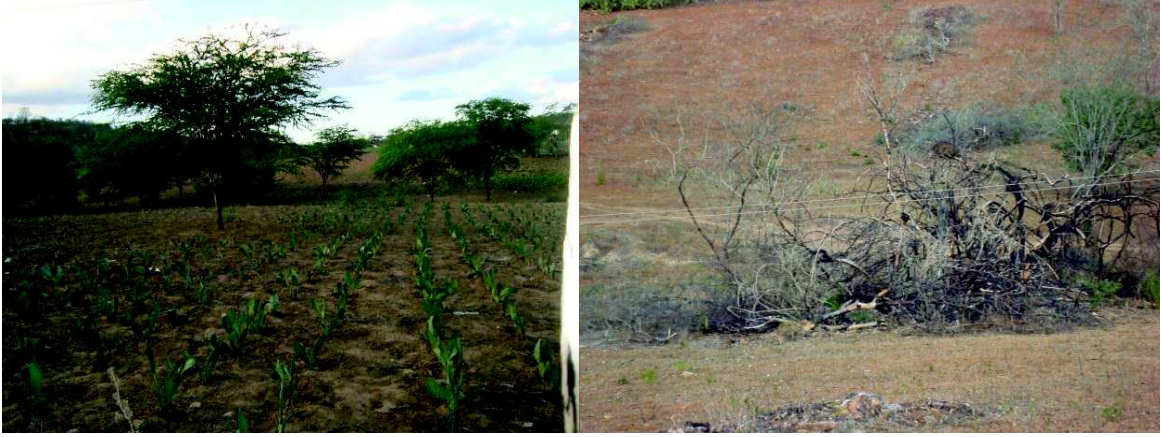

Fig. 17: Propriedade com cultivo de palma forrageira, e com solo exposto (pontos P13 e P14).

**Fonte: Claudeam M. da Gama, 2014.** 

No ponto P15, nota-se uma área com solo arenoso, relevo suave-ondulado e vegetação rala, utilizada para criação extensiva de gado. Os mapas temáticos finais passaram por um tratamento através da edição matricial utilizando planos de informação auxiliares com a composição RGB para mapeamento da área urbana, nuvens, sombras e corpos d'água (Fig. 19 e 20).

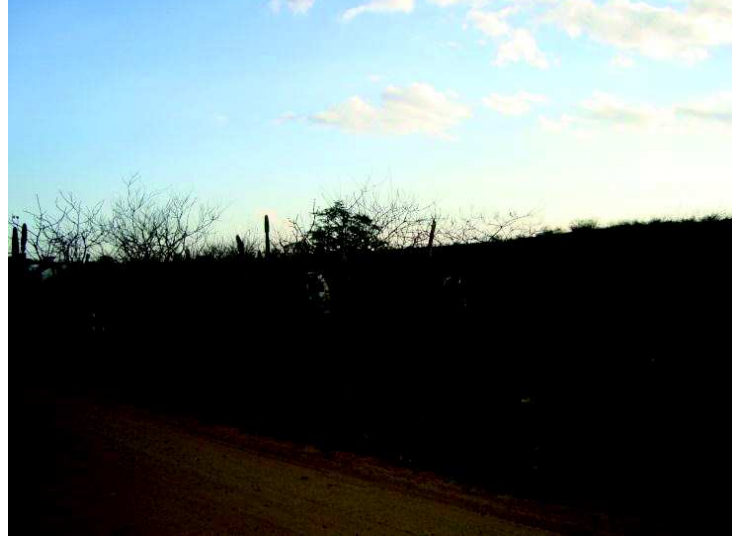

Fig. 18: Propriedade com vegetação rala e criação de gado (pontos P11 e P12).

**Fonte: Claudeam M. da Gama, 2014.** 

A Tabela 07 e o Gráfico 02 apresentam o resultado do cálculo da área de cada tema nos mapas. A vegetação rala da região conheceu um acréscimo de 99,7 Km<sup>2</sup>, passando dos antigos 36,4 para os atuais 136 Km<sup>2</sup>, um aumento de 273,6%. Esta classe de vegetação ocupa uma área equivalente a 36% da área total do munícipio. Nas áreas de solo exposto houve um

pequeno aumento de 3,3 Km<sup>2</sup>, atingindo 4,5 Km<sup>2</sup> no ano de 1989 contra 7,79 Km<sup>2</sup> no ano 2011, representando uma diferença de 73,5%.

|                         |                 |        |                 | Tabela 07. EXtensão das areas ocupadas por cada elasse de cobertara vegetação. |                       |                          |                 |                          |            |
|-------------------------|-----------------|--------|-----------------|--------------------------------------------------------------------------------|-----------------------|--------------------------|-----------------|--------------------------|------------|
| Classes                 | 1989            |        | 2011            |                                                                                | Diferença (2011-1989) |                          |                 |                          | Taxa       |
|                         | Km <sup>2</sup> | $(\%)$ | Km <sup>2</sup> | $(\%)$                                                                         | Km <sup>2</sup>       | $(\%)$                   | Km <sup>2</sup> | $(\%)$                   | $Km^2/ano$ |
| Solo-Exposto            | 4,49            | 1,18   | 7,79            | 2,06                                                                           | $-3.3$                | $-73,49$                 |                 |                          |            |
| Vegetação-Rala          | 36,43           | 9,63   | 136,09          | 35,99                                                                          | $-99,66$              | $-273,56$                | $-102,96$       | $-228.8$                 | $-4,68$    |
| Vegetação-<br>Semidensa | 118,7           | 31,38  | 201,9           | 53,39                                                                          | $-83,2$               | $-70,09$                 |                 |                          |            |
| Vegetação-<br>Densa     | 218,1           | 57,67  | 24,86           | 6,57                                                                           | 193,24                | 88,6                     | 110,04          | 32,8                     | 5,01       |
| Nuvem                   | 0,1             | 0,02   | 3,18            | 0,84                                                                           | $-3,08$               |                          |                 |                          |            |
| Sombra                  | 0,13            | 0,03   | 3,96            | 1,04                                                                           | $-3,83$               | $\overline{\phantom{a}}$ |                 |                          |            |
| Área Urbana             | 0,06            | 0,01   | 0,18            | 0,04                                                                           | $-0,12$               | $\overline{\phantom{0}}$ |                 | $\overline{\phantom{a}}$ |            |
| Agua                    | 0,16            | 0,04   | 0,14            | 0,03                                                                           | 0,02                  |                          |                 |                          |            |

Tabela 07: Extensão das áreas ocupadas por cada classe de cobertura vegetação.

**Fonte: Claudeam M. da Gama, 2014.** 

Observa-se que, no período de 22 anos, as áreas ocupadas por vegetação densa sofreram uma redução de 193,24 Km<sup>2</sup>, passando dos antigos 218,1Km<sup>2</sup> para os atuais 24,9 Km<sup>2</sup>, uma diminuição de 88,6 %, o que representa apenas 6,6% da área total do município.

 De maneira oposta, a vegetação semidensa da região, que outrora era encontrada numa área de 118,7 Km<sup>2</sup>, experimentou uma expansão 83,2 Km<sup>2</sup>, ou 70,9%, passando a ocupar uma extensão de 202 Km<sup>2</sup>, observa-se que, com 54% esta classe de vegetação ocupa mais da metade da área do munícipio, como pode ser verificado no Gráfico 02.

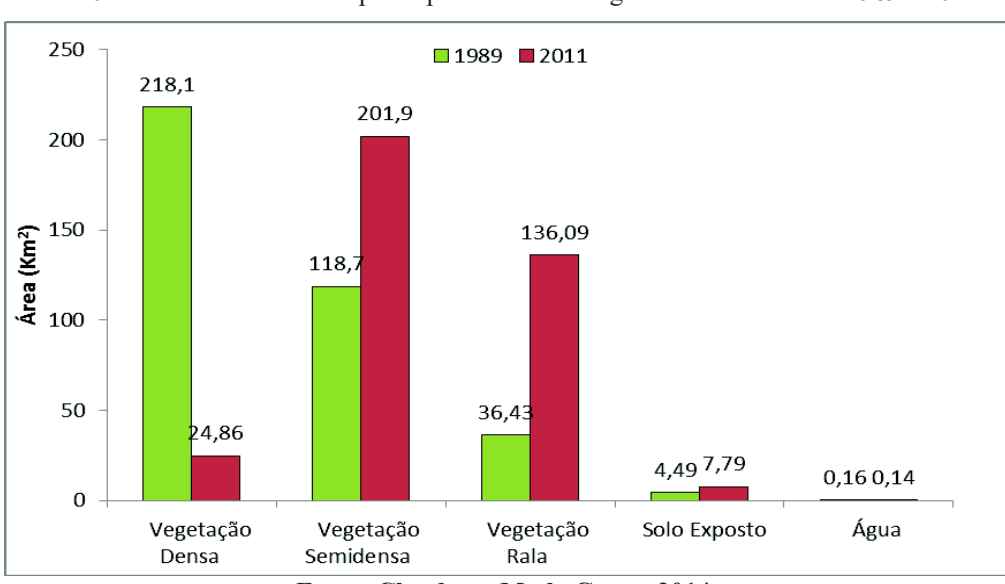

Graf. 02: Classes das áreas ocupadas pela cobertura vegetal entre os anos de 1989 e 2011.

**Fonte: Claudeam M. da Gama, 2014.** 

Os resultados mostram, em resumo, que a vegetação densa e semidensa perderam uma área de 110,0  $\text{Km}^2$  no período de 22 anos, uma diminuição de 32,8% da área ocupada em 1989, o que representa uma taxa média de desmatamento 5  $\text{Km}^2$  ao ano. Em 2011, essas duas classes de vegetação somavam 226,8 Km<sup>2</sup>, equivalente a 60% da área total do município que permaneceu coberta por vegetação nativa.

Por outro lado, as áreas com vegetação rala ou solo exposto, ocupadas principalmente por Caatinga degradada, campos de pastagem e agricultura, cresceram  $102,96$  Km<sup>2</sup> no período, uma taxa de ampliação de 4,7 Km<sup>2</sup> ao ano, elevando a área degradada para 143,9 Km<sup>2</sup> , ou seja, passou de 10,8% em 1989 para 38,5% da área total do município em 2011, o que evidencia um avanço considerável da redução da vegetação nativa. Diante dos dados apresentados, urge a necessidade do monitoramento das muito antropizadas, assim como, uma parceria entre o poder público e os agricultores no tocante a assistência técnica voltada para o manejo adequado do solo e a utilização de forma sustentável dos recursos da Caatinga.

Deve-se levar em consideração que nas áreas com solos pouco desenvolvidos e sem a cobertura vegetal nativa associado à compactação pelo pisoteio do gado facilitam a ação das chuvas torrenciais e o impacto das gotas d'água (efeito splash) tende a ativar processos erosivos, em relevo com declividade acentuada o processo torna-se mais agressivo, essas áreas podem ficar comprometidas tanto para o desenvolvimento da agricultura quanto para pastoreio, os custos para recuperação de áreas degradadas são altíssimos, dessa forma, outras áreas são desmatadas para dar continuidade às atividades econômicas.

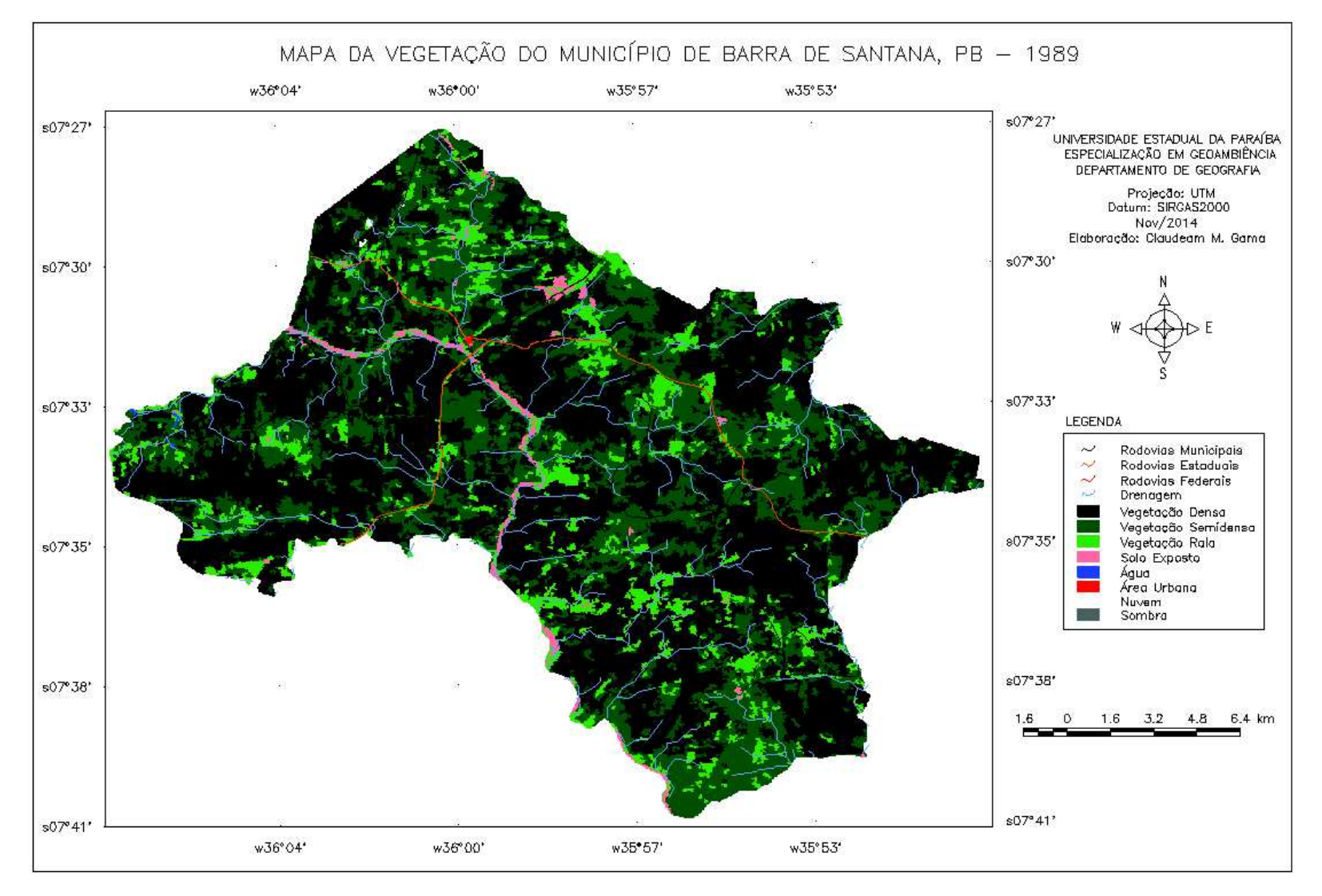

Fig. 19: Mapa com as classes da vegetação do município de Barra de Santana do ano de 1989.

**Fonte: Claudeam M. da Gama, 2014.** 

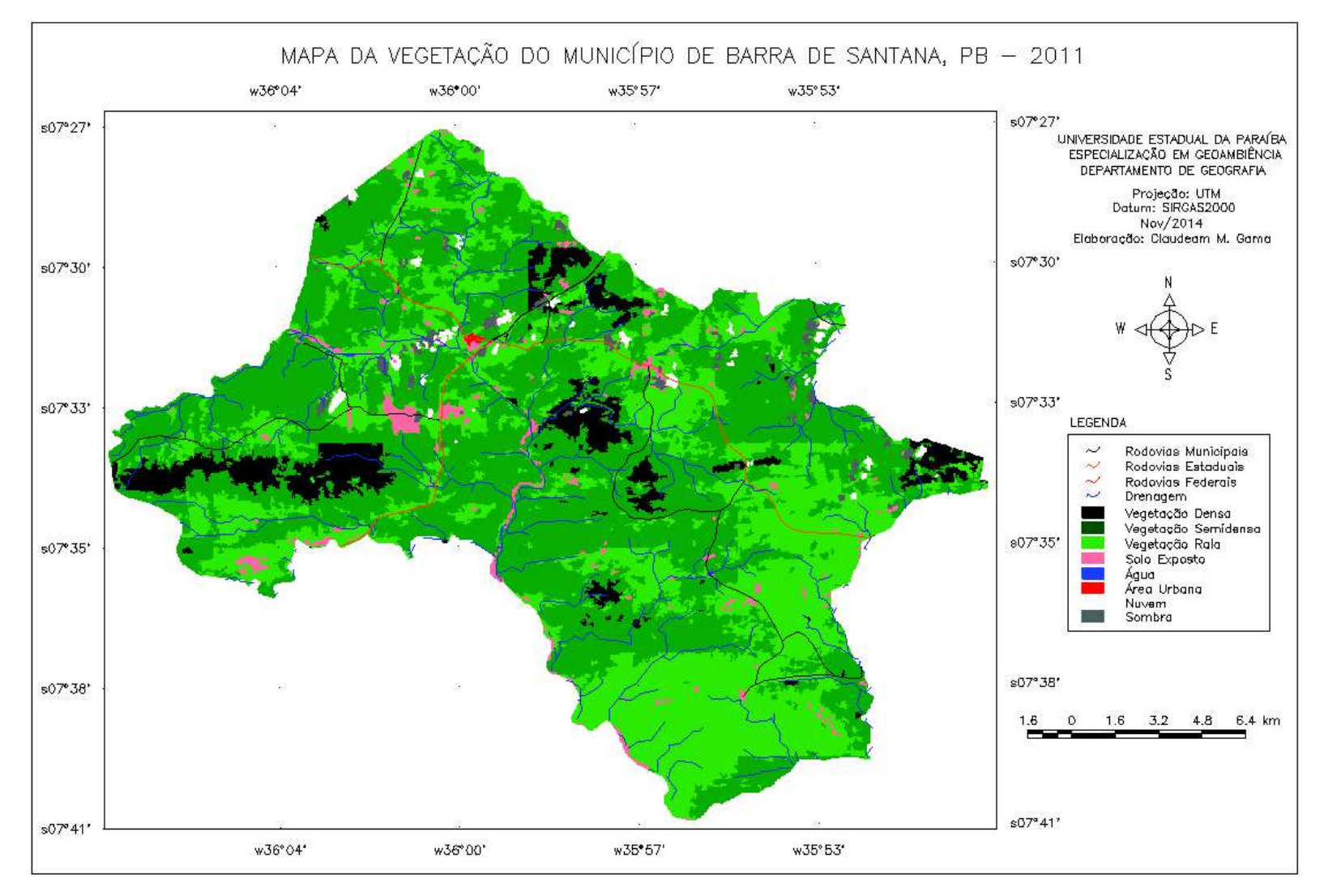

Fig. 20: Mapa com as classes da vegetação do município de Barra de Santana do ano de 2011.

**Fonte: Claudeam M. da Gama, 2014.**

### **6. CONSIDERAÇÕES FINAIS**

A utilização de geotecnologias como SIG's e o Sensoriamento Remoto permitiu o estudo da degradação ambiental no município de Barra de Santana - PB através da análise da evolução temporal da vegetação ao longo de 22 anos, entre 1989 e 2011, utilizando-se imagens gratuitas de satélite, o cálculo do IVDN, o mapeamento e a quantificação das áreas conservadas, assim como, das fortemente antropizadas que apresentaram uma redução da vegetação nativa de porte arbórea e arbustiva ao ritmo de 5  $\text{Km}^2$ /ano como foi o caso da vegetação semidensa e densa. Todas as etapas de processamento e classificação das imagens foram possíveis graças à utilização do SPRING que é um software livre disponibilizado pelo INPE, trata-se de uma ferramenta poderosa e promissora quando bem utilizada.

A ida a campo foi essencial para observar o estado da vegetação, dos solos e os tipos de atividades econômicas desenvolvidas nos locais visitados confirmando se realmente a classificação estava sendo feita de forma correta, o que garantiu um prognóstico mais fidedigno da realidade encontrada no cenário atual do município. Os mapas gerados podem auxiliar na elaboração de políticas públicas e na tomada de decisões dos governantes no tocante a conservação de áreas de proteção ambiental e recuperação de áreas degradadas, assim como sensibilizar a população quanto à importância da vegetação nativa para o equilíbrio dos ecossistemas.

No desenvolvimento de estudos dessa natureza deve-se levar em consideração que a distribuição irregular das chuvas no tempo/espaço pode influenciar diretamente no mapeamento das áreas ocupadas por Caatinga degradada, pastagens e culturas temporárias. A falta chuva durante o período chuvoso pode afetar diretamente o desenvolvimento do estrato herbáceo da Caatinga, e aumentar o estresse hídrico nas áreas de pastagens e culturas temporárias afetando o nível de reflectância da energia na faixa do infravermelho próximo alterando significativamente o cálculo do IVDN.

Faz-se necessário, para garantir uma aproximação ao máximo da realidade outros estudos utilizando possíveis metodologias que possam ter um alto nível de precisão. A padronização de uma metodologia para estudos referentes ao desmatamento da Caatinga compatível com a escala de análise seria muito relevante, assim como acesso a imagens de satélite do período seco e chuvoso, parâmetros significativos para utilização de algoritmos de classificação supervisionada e segmentação aumentando a acurácia desse tipo de metodologia que é muito usado para se trabalhar com índices de vegetação incluindo-se o IVDN que é um dos mais conhecidos e utilizado para analisar áreas degradas pelos pesquisadores.

### **7. REFERÊNCIAS**

ACCIOLY, L.J.O.; GARCON, E.A.M.; BARROS, M.R.O.; & BOTELHO, F. Avaliação de alvos em áreas sob desertifcação no semiárido paraibano com base nos sensores Hyperion e LANDSAT7 ETM+.In: *Anais XII Simpósio Brasileiro de Sensoriamento Remoto*, Goiânia, Abril, 2005, p. 347-353.

ALIER, Joan Martínez. *O Ecologismo dos pobres: conflitos ambientais e linguagens de valoração*. São Paulo: Contexto, 2007. 379 p.

ALMEIDA, Nadjacleia Vilar et al. A cobertura vegetal e sua importância na analise morfodinâmica da bacia hidrográfica do Rio Taperoá – Nordeste do Brasil/Paraíba. In.: *Revista Geonorte,* Edição Especial, V.3, N.4, p. 365-378, 2012.

ANDRADE-LIMA, D. A. The caatinga dominium. In.: *Rev. Bras. Bot*. Rio de Janeiro, v.4, n.1, p. 149-153, 1981.

ANDRADE, M. C.; ANDRADE, S. M. C. *A federação brasileira: uma analise geopolítica e geo-social.* 2 ed. São Paulo. Contexto, 2003.

ANDRADE, M. C. *A terra e o homem no Nordeste: contribuição ao estudo da questão agrária no Nordeste.* 7ª ed. São Paulo: Cortez, 2005.

AQUINO, C. M. S; OLIVEIRA, J. G. B. Estudo da dinâmica do Índice de Vegetação por Diferença Normalizada (NDVI) no núcleo de São Raimundo Nonato-PI. In.: *GEOUSP - Espaço e Tempo,* São Paulo, Nº 31, 2012.

ARAÚJO, Gustavo Henrique de Sousa , ALMEIDA, Josimar Ribeiro de, GUERRA, Antonio Jose Teixeira. *Gestão Ambiental de Áreas Degradadas*. Bertrand Brasil: 2005, 320 p.

ARAUJO, Ivaldo Rodrigues de, (*et al*). Calculo de NDVI no suporte ao estudo de Desertificação no Município de Orocó – PE. In.: *III Simpósio Brasileiro de Ciências Geodésicas e Tecnologias da Geoinformação*, Recife - PE, 27-30 de Julho de 2010.

ARAÚJO FILHO, J. A. de; CARVALHO, F. C. de. *Desenvolvimento sustentado da caatinga.* Sobral: EMBRAPA - CNPC, 1997. 19p.(EMBRAPA - CNPC. Circular técnica, 13).

BERNARDES, J. A.; FERREIRA, F. P. de M. Sociedade e natureza. In: CUNHA, S. B.da; GUERRA, A. J. T. (Orgs.). *A questão ambiental: diferentes abordagens*. 6. ed. Rio de Janeiro: Bertrand Brasil, 2010.

BERTRAND, Georges. *Paisagem e geografia física global. Esboço Metodológico*. R.RA´E GA, Curitiba, n. 8, p. 141-152, 2004.

BRASIL. Lei nº 6938/1981, DE 31 DE AGOSTO DE 1981**.** *Dispõe sobre a Política Nacional do Meio Ambiente, seus fins e mecanismos de formulação e aplicação, e dá outras providências.* Diário Oficial da União, Brasília, DF, de 02 de setembro de 1981. Disponível em: <http://www.planalto.gov.br/ccivil\_03/leis/L6938.htm> Acesso em: 01nov. 2014.

BRASIL. Ministério da Agricultura. I. *Levantamento Exploratório Reconhecimento de Solos do Estado da Paraíba. II - Interpretação para o Uso Agrícola dos Solos do Estado da*

Paraíba. MA/CONTAP/USAID/BRASIL. (Boletim MA-EPFS, no. 15 - Pedologia, no. 8). Rio de Janeiro. 1972. 683p.

CÂMARA, G.; ORTIZ, M.J. Sistemas de Informação Geográfica para Aplicações Ambientais e Cadastrais: Uma Visão Geral. In: Souza E SILVA, M., *Cartografia, Sensoriamento e Geoprocessamento,* cap. 2, pp.59-88. Lavras, UFLA/SBEA, 1998.

CÂMARA, G.; DAVIS, C.; MONTEIRO, A. M. V. **Introdução à Ciência da Geoinformação**. INPE, São José dos Campos, 2001, 345p.

CAMPINAS: Embrapa Monitoramento por Satélite, 2013. Disponível em: < http://www.sat.cnpm.embrapa.br >. Acesso em: 22 nov. 2014.

CARVALHO, Maria G. R. F. de. *Estado da Paraíba: classificação geomorfológica.* João Pessoa: Editora da UFPB.

COSTA, Thomaz C. e Castro, et al. Interação de fatores biofísicos e antrópicos com a diversidade forística na indicação de áreas para conservação do bioma caatinga. In.: *Sociedade & Natureza*, Uberlândia, Vol. 21 nº 1, Abr. 2009, p. 19-37.

DPI/INPE. **Tutorial de Geoprocessamento: Introdução ao Geoprocessamento**. Disponível em: <http://www.dpi.inpe.br/spring/portugues/tutorial/introducao\_geo.html>. Acesso em: 18/09/2013.

EMBRAPA MONITORAMENTO POR SATÉLITE. *Sistemas Orbitais de Monitoramento e Gestão Territorial.* Campinas: Embrapa Monitoramento por Satélite, 2009. Disponível em: <http://www.sat.cnpm.embrapa.br>. Acesso em: 26 jun. 2013.

EMBRAPA. *Solos do Nordeste: Paraíba*. Disponível em: <http://www.uep.cnps.embrapa.br/solos/index.php?link=pb> Acesso em: 03 Abr. 2013.

EMBRAPA. Centro Nacional de Pesquisa de Solos (Rio de Janeiro, RJ). *Sistema brasileiro de classificação de solos*. 2. ed. – Rio de Janeiro : EMBRAPA-SPI, 2006.

FALCÃO SOBRINHO, José; COSTA FALCÃO, Cleire Lima. *Geografia Física: a natureza na pesquisa e no ensino.* Rio de Janeiro. TMAISOITO. 2008.

FECHINE,J.A.L.; GALVÍNCIO,D.J. Índice de Vegetação por Diferença Normalizada das cidades de Salgueiro, Mirandiba, Carnaubeira da penha e Floresta – localizadas no semiárido pernambucano. In.: *Rev. Geogr. Acadêmica* v.2 n.3 (xii.2008) 60-67.

FITZ, P. R. *Geoprocessamento sem complicação*. São Paulo: Oficina de Textos, 2008. 160 p.

FLORENZANO, T.G. (2002) *Imagens de satélite para estudos ambientais*. São Paulo, Oficina de Textos.

IBGE,1999. Introdução ao processamento digital de imagens. In.: *Manuais Técnicos em Geociências* n.9.Rio de Janeiro: IBGE, 92 p.

IBGE. Instituto Brasileiro de Geografia e Estatística. *Barra de Santana/PB: dados básicos*. Disponível: <http://www.ibge.gov.br/cidadesat/painel/painel.php?codmun=250157> Acesso

em: 20 Mar. 2014.

IBGE. Instituto Brasileiro de Geografia e Estatística. Malha Municipal Digital, 2010. Disponível em: <http://mapas.ibge.gov.br/bases-e-referenciais/bases-cartograficas/malhasdigitais> Acesso em: 20 Mar. 2014.

KAMOGAWA, Luiz Fernando Ohana. Crescimento econômico, uso dos recursos naturais e degradação ambiental: Uma aplicação do modelo EKC no Brasil. In.: *Dissertação (stricto sensu),* Escola Superior de Agricultura Luiz de Queiroz, Piracicaba, 2003. 121 p.

LEMOS, José de Jesus S. Níveis de Degradação no Nordeste Brasileiro. In.: *Revista Econômica do Nordeste, Fortaleza*, v. 32, n. 3 p. 406-429, jul-set. 2001.

JENSEN, John R.,1949 - *Sensoriamento remoto do ambiente: uma perspectiva em recursos terrestres.* Tradução José Carlos Neves Epiphanio (coordenador)...[et al.].- São José dos Campos, SP : Parênteses, 2009.

LEFF, Henrique. *Saber Ambiental. Sustentabilidade, racionalidade, complexidade, poder***.** Tradução de ORTH, Lúcia Mathilde Endlich. Petropolis, RJ: Vozes, 2001.

LIMA, Ricardo da Cunha C. Avaliação do processo de desertificação no semiárido parabino utilizando geotecnologias**.** In.: *Dissertação (stricto sensu)*, Centro de Ciências e Tecnologias, Universidade Estadual da Paraíba, 2010.

LOPES (*et al*). Parâmetros biofísicos na detecção de mudanças na cobertura e uso do solo em bacias hidrográficas. In: *Revista Brasileira de Engenharia Agrícola e Ambiental*, v.14, n.11, 2010a, p.1210–1219.

MIRANDA, E. E. de; (Coord.). *Brasil em Relevo*. Campinas: Embrapa Monitoramento por Satélite, 2005. Disponível em: <http://www.relevobr.cnpm.embrapa.br>. Acesso em: 22 nov. 2014.

MELO, Ewerton Torres, et al. *Aplicação do Índice De Vegetação por Diferença Normalizada (Ndvi) para análise da degradação ambiental da microbacia hidrográfica do Riacho Dos Cavalos, Crateús-Ce.* RA´E GA, No 23 (2011), p. 520-533.

MMA – Ministério do Meio Ambiente. SANTANA, M. O. (Org). *Atlas das áreas susceptíveis à desertificação do Brasil.* Brasília: MMA, 2007.

MANUAL TÉCNICO DE VEGETAÇÃO BRASILEIRA. Série: Manual Técnicos em Geociências nº01. 2ª ed. Rio de Janeiro: IBGE, 2012.

MMA. Documento Agenda 21. Conferencia das Nações Unidas sobre Meio Ambiente e Desenvolvimento: 1992. Disponível em: < http://www.mma.gov.br/responsabilidadesocioambiental/agenda-21/agenda-21-global > Acessado em: 05 out. 2014.

MORAES, E. C. Fundamentos de Sensoriamento Remoto. In: Moraes, E. C.; Ávia, J. (Org.). *Curso de Uso de Sensoriamento Remoto no Estudo do Meio Ambiente*. São José dos Campos, INPE, 2002. (INPE-8984-PUD/62).

MOREIRA, Emilia; Targino, Ivan. *Capítulos de Geografia Agrária da Paraíba*. João Pessoa: Editora Universítária/UFPB, 1996. 280p.

MOREIRA, Emília; TARGINO, Ivan. *Desertificação, desenvolvimento sustentável e agricultura familiar: recortes no Brasil, em Portugal e na África.Mapeamento da desertificação nos Cariris Velhos – PB – Brasil-* João Pessoa: Editora Universitária da UFPB; Ministério do Meio Ambiente. 2010. 344p. Edição Bilíngue.

MOURA, Maria do S. B. de. A dinâmica socioambiental no sítio Caboclos [manuscrito]: Barra de Santana/PB. In.: *Monog. (graduação)*, Universidade Estadual da Paraíba, Centro de Educação, 2010.

NASCIMENTO, S.S.; ALVES,J.J.A. Ecoclimatologia do Cariri Paraibano. In*.: Rev. Geogr. Acadêmica* v.2 n.3 (xii.2008) 28-41.

NETO, Romildo Toscano de B. (*et al*). Determinação de valores físicos de imagens TM/Landsat- 5 utilizando a linguagem legal para obter índices de vegetação. In.: *II Simpósio Brasileiro de Ciências Geodésicas e Tecnologias da Geoinformação*. Recife - PE, 8-11 de setembro de 2008.

NOVO, Evlyn M. L. de M.; Ponzoni, PONZONI, Flávio Jorge. *Introdução ao Sensoriamento Remoto*. São José dos Campos, 2001.

OLIVEIRA, T. H.; SILVA, J.S.; SILVA, C.A.V.; SANTIAGO, M.M.; MENEZES, J.B.;SILVA, H.A. & PIMENTEL, R. M. M. Avaliação da Cobertura Vegetal e do Albedo da Bacia Hidrográfca do Rio Moxotó com Imagens do Satélite Landsat 5. In: *Anais XIV Simpósio Brasileiro de Sensoriamento Remoto*, Natal, Brasil, 25-30 abril 2009.

PARAÍBA. Governo do Estado da Paraíba; *Secretaria de Estado da Ciênca e Tecnologia e do Meio Ambiente; Agência Executiva de Gestão de Águas do Estado da Paraíba*. PERH-PB - Plano Estadual de Recursos Hídricos. Brasília, DF, 2006.

PNUD - Programa das Nações Unidas para o Desenvolvimento. *Atlas do Desenvolvimento Humano no Brasil, 2013.* Disponível em: <http://www.pnud.org.br> Acesso em: 20 de nov. de 2014.

PONZONI, F.J. Comportamento Espectral da Vegetação. In: MENESES, P.R.; MADEIRA NETO, J.S., (Eds). **Sensoriamento remoto**: reflectância de alvos naturais. Brasília: UNB/EMBRAPA, 2001.

SÁNCHEZ, L. E. *Avaliação de impacto ambiental: conceitos e métodos*. São Paulo: Oficina de Textos, 2008.

SHIMABUKURO, Yosioet al. Índice de vegetação e modelo linear de mistura espectral no monitoramento da região do pantanal. In.: *Pesq. Agropec. Bras., Brasília,* v.33, Número Especial, p.1729-1737, out. 1998.

SACHS, Ignacy*. Rumo à ecossocioeconomia: teoria e prática do desenvolvimento* [Org. Paulo Freire Vieira]. São Paulo: Cortez, 2007. 472 p.

SILVA, M. D.; Galvíncio, J. D.& Pimentel, R. M. M. Diagnóstico da ocupação vegetacional do município de Brejo da Madre de Deus, Pernambuco, Brasil, Através do sensoriamento remoto. In.: *RBGF- Revista Brasileira de Geografia Física*. Recife-PE Vol.1n.02 Set/Dez 2008,15-29.

SILVA, Rubicleis Gomes da, RIBEIRO, Claudiney Guimarães. *Análise da Degradação Ambiental na Amazônia Ocidental: um Estudo de Caso dos Municípios do Acre*. RER, Rio de Janeiro, vol. 42, nº 01, p. 91-110, jan/mar 2004 – Impressa em abril 2004.

SILVA, Ardemirio de Barros. *Sistemas de informações geo-referenciadas: conceitos e fundamentos.* Campinas: Ed. da UNICAMP, 2003.

SILVA SÁ, Ivan Ighour, (*et al*). Cobertura vegetal e uso da terra na região Araripe pernambucana. In.: *Revista Mercator* , volume 9, número 19, 2010: mai./ago.

SILVA, A. de B. *Sistemas de Informações Geo-referenciadas: conceitos e fundamentos***.**  Campina, SP: Editora Unicamp, 2003. 236 p.

SILVA, Jose Adailton Lima; 2010. Uma Discussão sobre Desertificação: caso do município de Pedra Lavrada-PB. In.: *Monog. (graduação)*, Universidade Estadual da Paraíba, Centro de Educação.

SPRING: Integrating remote sensingand GIS by object-oriented data modelling" Camara G, Souza RCM, FreitasUM, Garrido J Computers & Graphics, 20: (3) 395-403, May-Jun 1996.

SOUSA, Ridelson Farias de. *Terras agrícolas e o processo de desertificação em municípios do semiárido paraibano***.** Campina Grande, 2007.

SOUZA, Bartolomeu Israel de. Cariri Paraibano: do silêncio do lugar à desertificação. In: *Tese*, UFRGS/PPGEO, Porto Alegre-RS, 2008.

Desertificação e seus efeitos na vegetação e solos do Cariri paraibano. In.: *Revista Mercator*, Vol. 8, No 16 (2009).

USGS, United States GeologicaSurvey (USGS). Disponível em <http://earthexplore.usgs.gov/ > Acesso em 09 Mar. 2013.

# APÊNDICE I

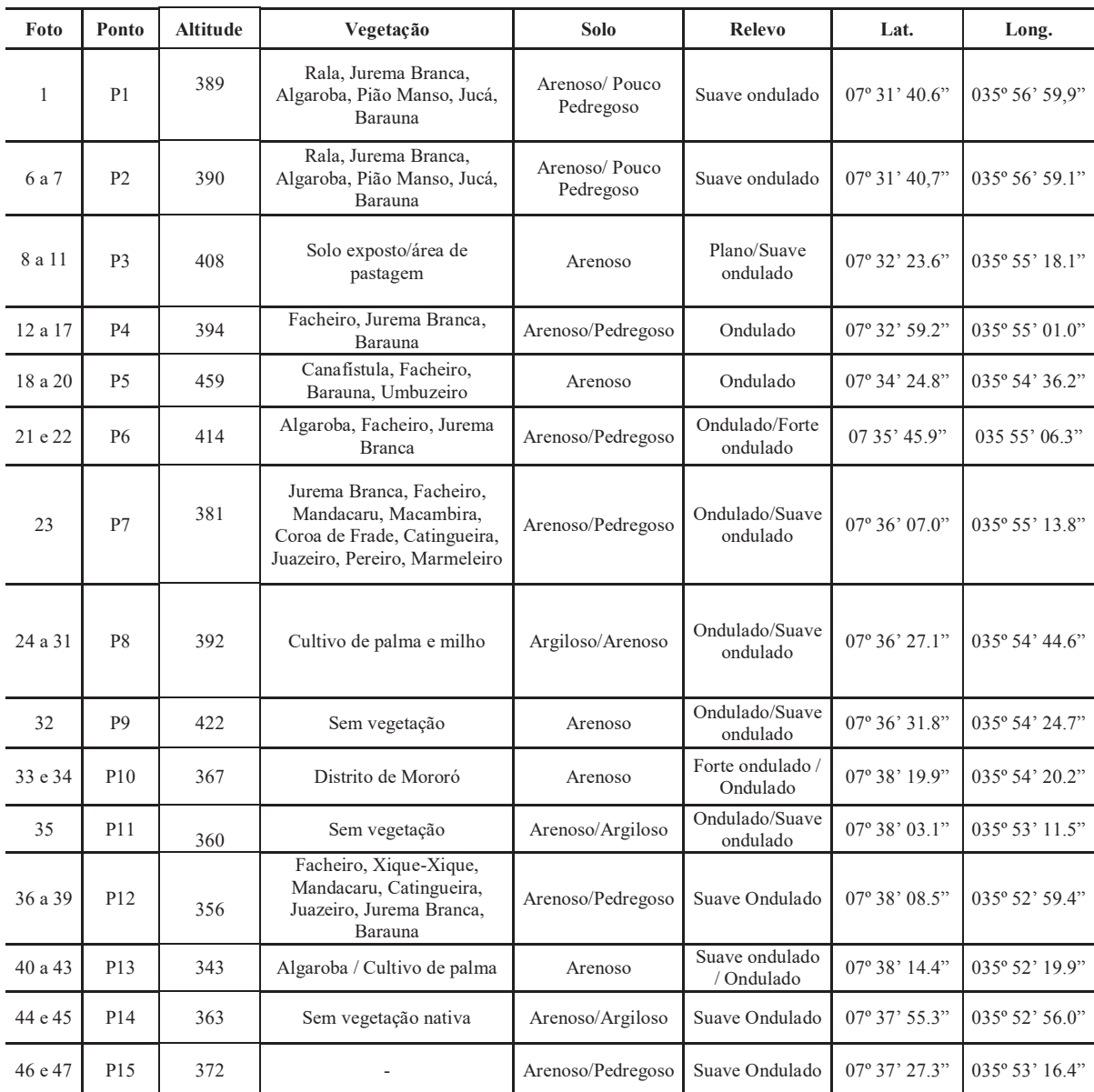

\* Anotações da observação em campo realiza em 27/12/2014 para validação dos resultados.